# Predicting TypeScript Type Annotations and Definitions With Machine Learning

# Ming-Ho Yee Northeastern University

September 13, 2023 Thesis Proposal

- Hello everyone, and thanks for coming to my thesis proposal.
- Today, I'll be talking about how we can use machine learning to predict TypeScript type annotations and definitions.

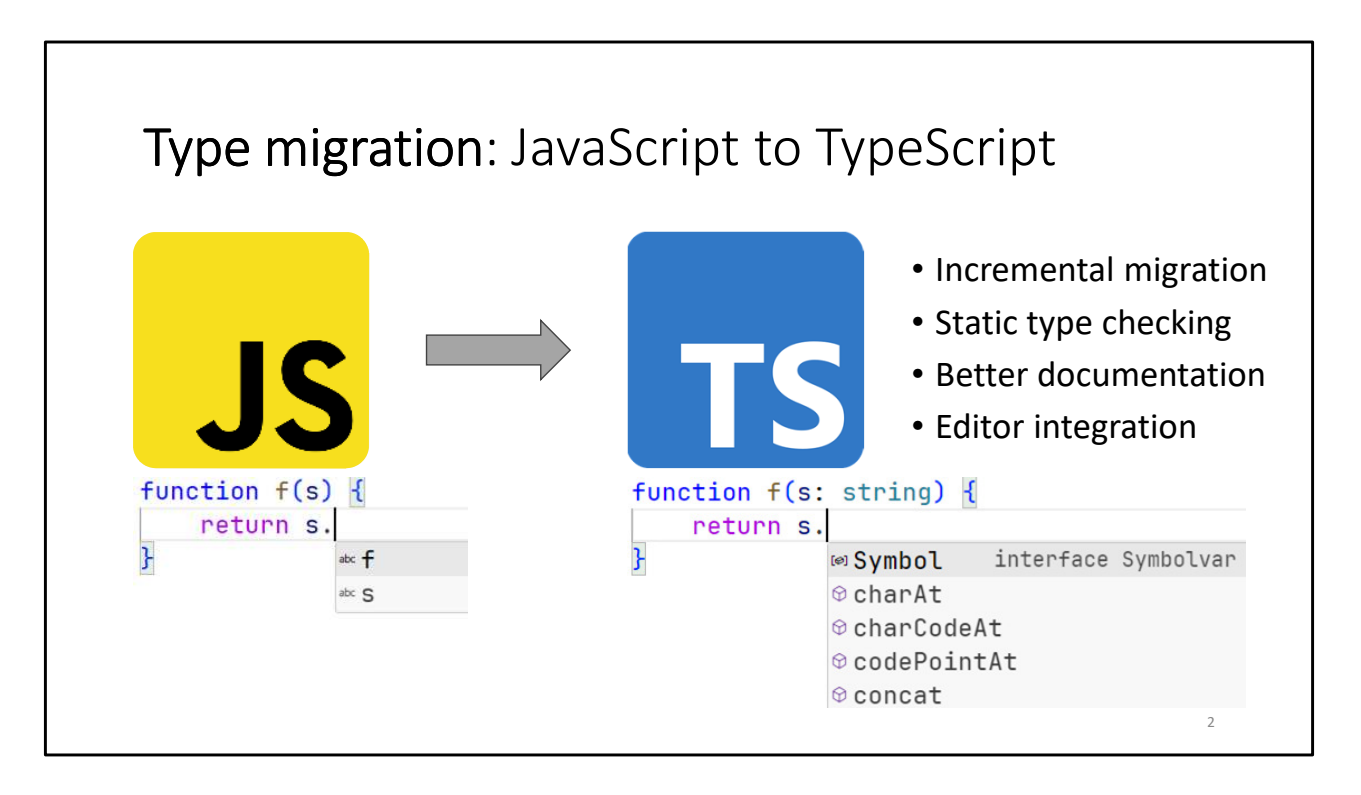

- So, let's say we have a code base in JavaScript, and we want to migrate it to TypeScript.
	- We can do this by incrementally adding type annotations to our code.
	- As the program becomes more typed, we benefit from static type checking, better documentation, and editor integration.
- For example, on the left is a small code fragment.
	- The code is untyped, so the text editor can't provide any useful information.
- On the other hand, in the typed version of the code, s is a string.
	- As a result, the text editor can show the methods that are available on s.
- So, there are clear benefits for using TypeScript, and a migration path to get from JavaScript to TypeScript.
	- Unfortunately, manual type migration is a laborious process

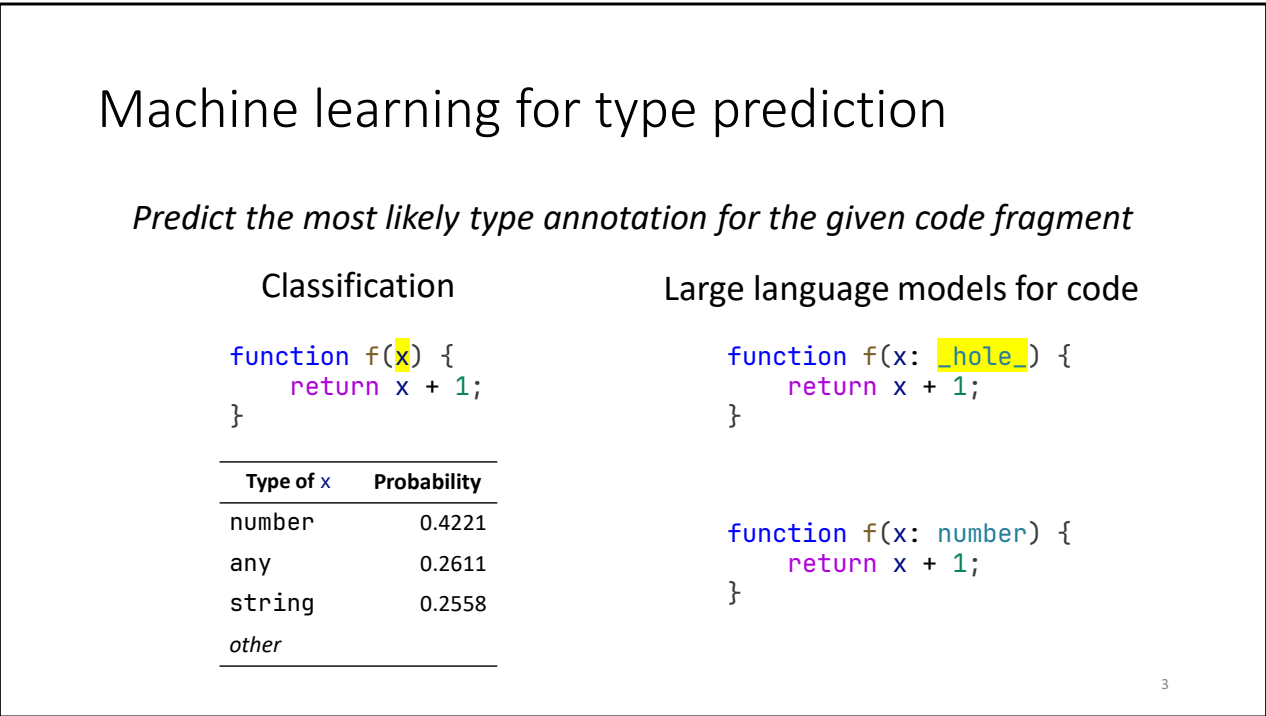

- To automate type migration, there has been research in using machine learning approaches.
	- The idea is to frame type migration as type prediction: "Predict the most likely type annotation for the given code fragment."
- For this talk, I'll group these approaches into two categories.
	- First are classification approaches.
		- These are older approaches where models are trained specifically for type prediction.
		- Given a code fragment, for each identifier, they produce a list of the most likely type annotations and their probabilities.
		- You can think of the output as a table of predictions, one for each identifier.
		- In the example, we can see a list of type predictions for x, which is the only identifier that can be annotated.
	- The other approach is to use large language models for code.
		- These models are trained for general-purpose code generation, but have become very popular for coding tasks in general.
		- Given a code fragment, they predict what code comes next.
		- Some models support fill-in-the-middle, which allows code generation to occur at arbitrary locations rather than at the very end.
		- For example, I've inserted a hole where the type annotation for x should be, and the model uses the surrounding context to predict number.

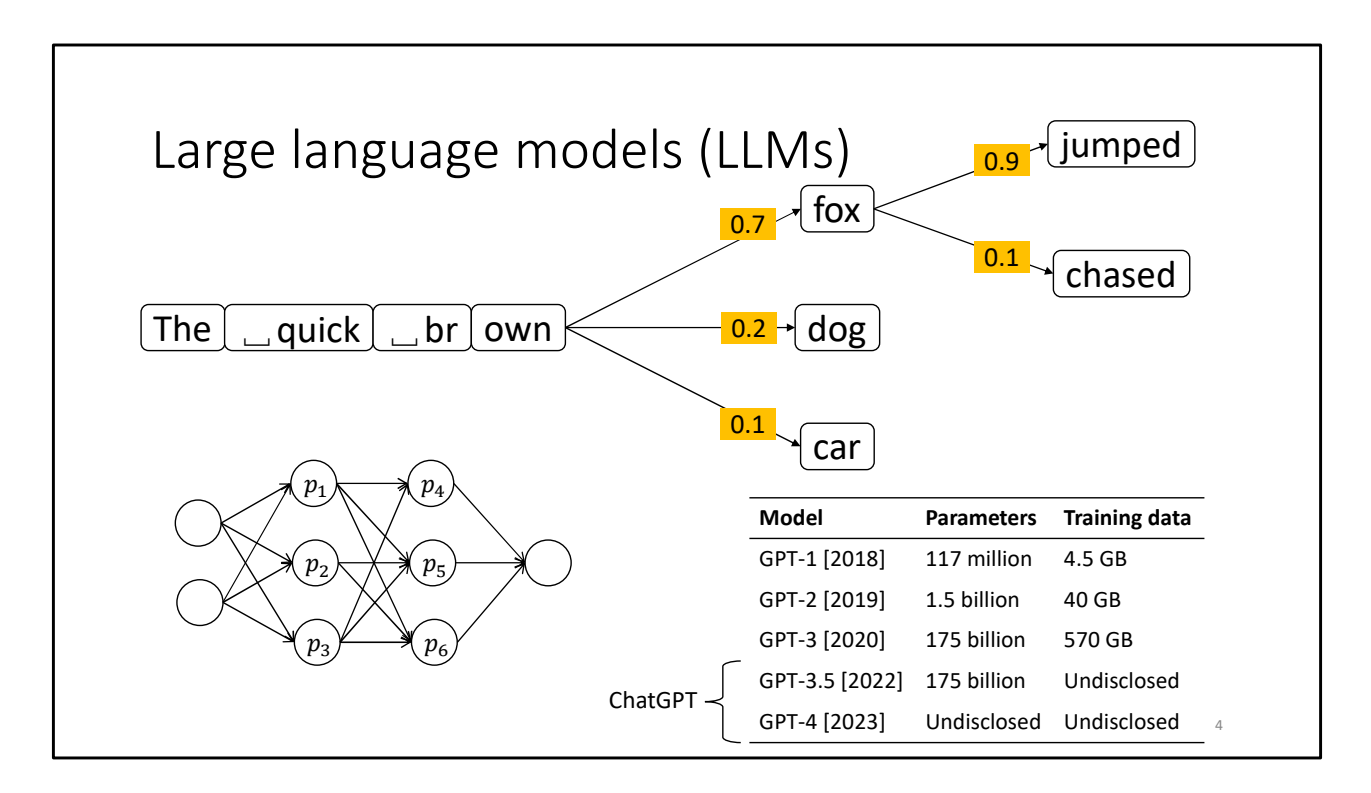

- Let's talk about large language models, or LLMs.
- As an example, consider this fragment of English text.
	- We'll use this as input, also called a prompt, and the model will predict what words follow.
	- Technically, models operates on tokens, not words.
		- Let's tokenize this input, and I'll point out that a token may be smaller than a word.
	- Now, given these four tokens, the model returns a probability distribution over tokens. "fox" is the most likely, followed by "dog", then "car.
	- We can select "fox" and append it to the prompt to create a new prompt, and get another probability distribution for the next token.
	- In this example, I just selected the most likely token at each step, but there are many different strategies.
	- In practice some kind of sampling is done, so the results will be nondeterministic.
- Language models are implemented as neural networks.
	- I won't go into detail, but you can think of it as a graph of nodes and edges.
	- Each node has a weight, also called a parameter, and these are the values that are adjusted during training.
	- This example has 6 parameters, but a large language model can have millions or billions of parameters.
- For example, let's look at the GPT family of models.
- You may recognize GPT-3.5 and GPT-4 as the models that power ChatGPT.
- We see that the parameter counts and training data are increasing exponentially, from millions to billions.
- Something like GPT-3 requires a datacenter-class GPU to run.

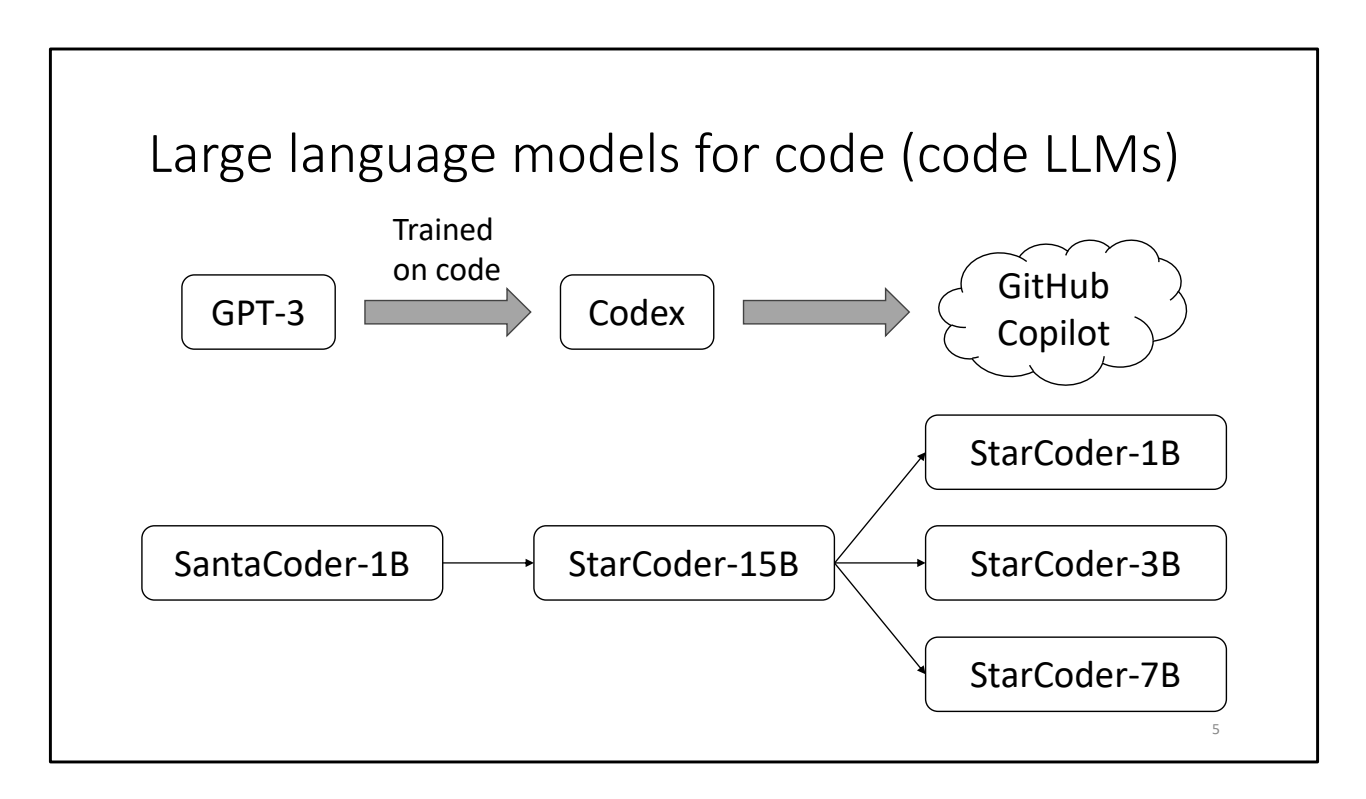

- Large language models for code, or code LLMs, take the same idea.
	- For example, GPT-3 was trained on code to produce Codex, which is the model that powers GitHub Copilot, a service for code completion and programming assistance.
- GPT-3 and Codex are proprietary, so we don't know what they were trained on.
- For my research, I have used open code LLMs, such as SantaCoder and its successor StarCoder, where the parameters and training data are openly available.
	- However, StarCoder has 15 billion parameters, so just downloading it requires about 60 GB of disk space, and then you need a datacentre GPU to run it.
	- Fortunately, there are smaller versions of StarCoder, with 1, 3, and 7 billion parameters.
	- StarCoder-1B is small enough to run on consumer hardware.

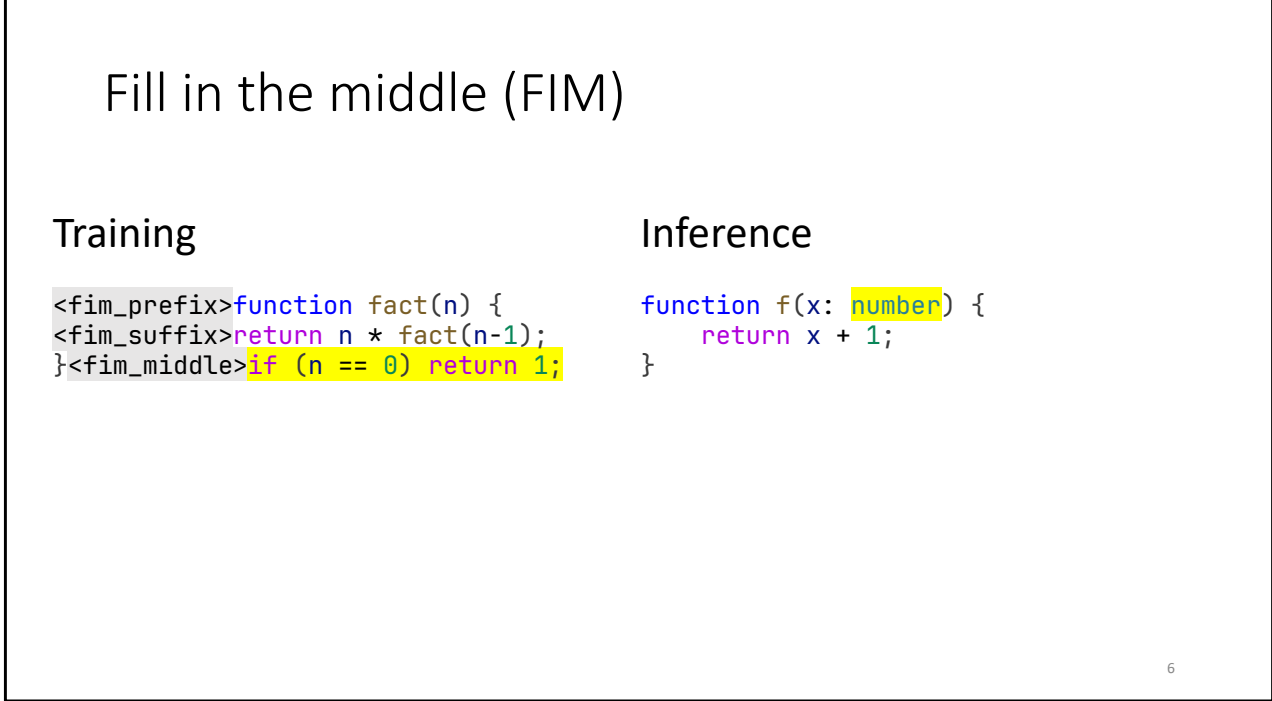

- So far, we discussed left-to-right generation, where text is generated at the end of the prompt.
- Let's now look at fill-in-the-middle.
- Training is done with a special format.
	- Let's say we have this factorial example, and we want to train the model to generate the second line, conditioned on the surrounding lines.
	- We insert some special tokens that mark the prefix, middle, and suffix.
	- Then we move the middle to the very end, which has transformed the prefix and suffix into just a single prefix.
	- In other words, turned fill-in-the-middle into a left-to-right generation problem.
- For inference, when we use the model to generate text, we use the same format.
	- Let's say we want to type annotate the parameter x.
	- We insert the special tokens, marking the prefix, suffix, and middle, and rearrange.
	- The model predicts that number should come after the special middle token.
	- So we extract that and reverse the transformation to get our result.

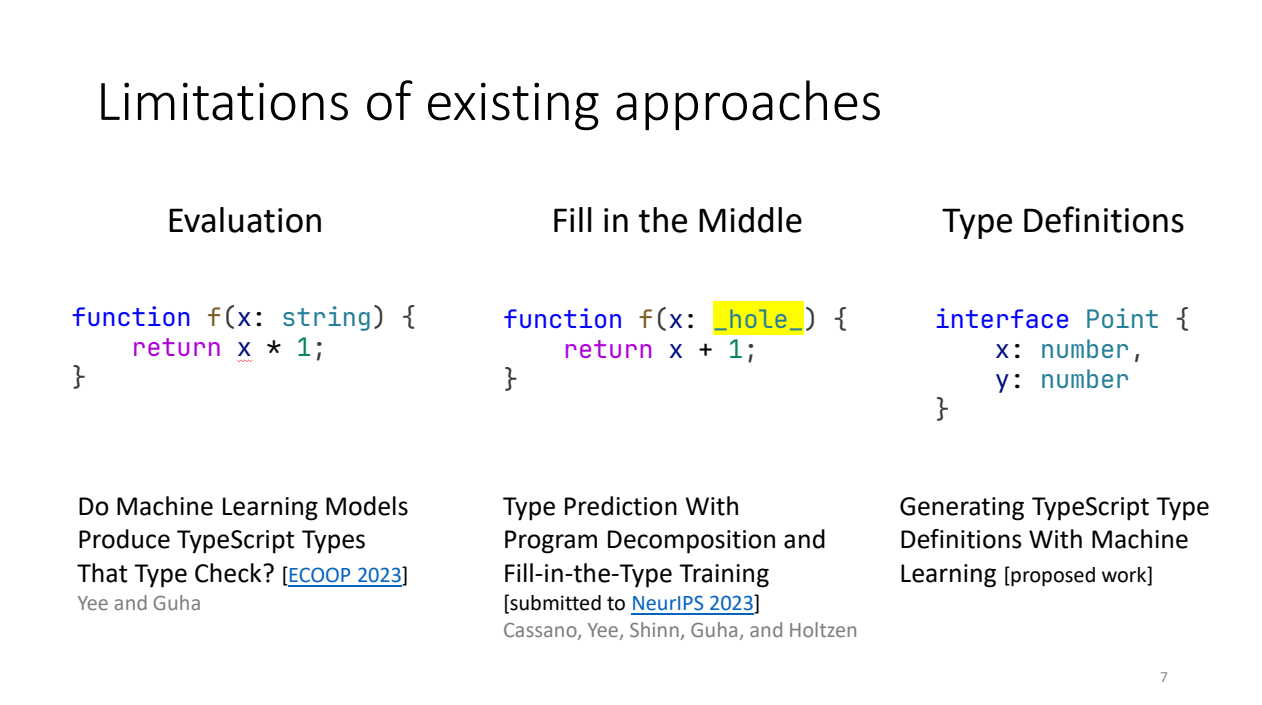

- Now that I've covered some background material, let's return to the original problem of type prediction.
- I have identified limitations of existing approaches, and my thesis aims to address them.
- First, there is the question of how to actually evaluate these systems.
	- The typical practice is to compute accuracy, but in my ECOOP paper, I argue that we should type check the type annotations.
- Second, there are challenges when using large language models with fill-in-the-middle out of the box.
	- My colleagues and I submitted a paper to NeurIPS where we address these challenges.
- Finally, I propose research on a new problem, that to my knowledge, has not been worked on.
	- This is the problem of generating type definitions.
	- Once you have predicted types, sometimes there are references to undefined types.
	- So I'd like to generate them.

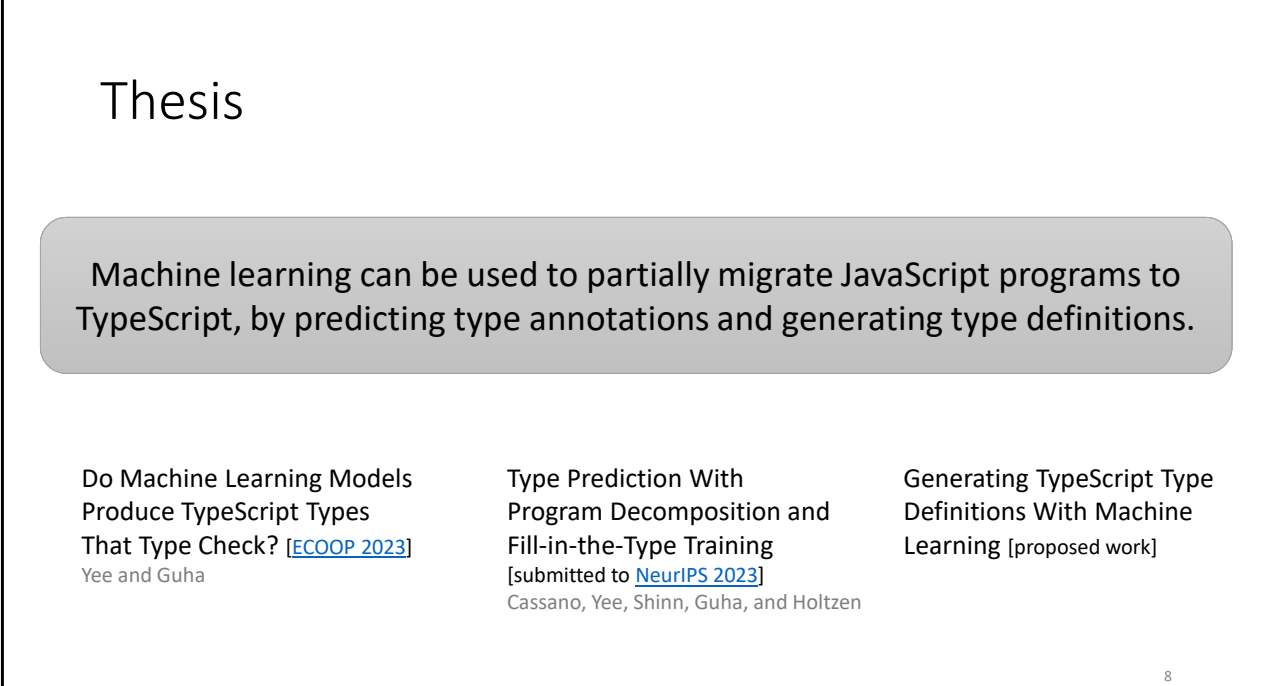

- This now brings me to my thesis:
	- Machine learning can be used to partially migrate JavaScript programs to TypeScript, by predicting type annotations and generating type definitions.
- I want to go through each part of this thesis statement:
	- My research uses open-source code LLMs, specifically SantaCoder and StarCoder.
	- I'm focusing on a partial migration that predicts type annotations and generates type definitions.
		- I believe a full migration will involve other tasks like refactoring, and is beyond the scope of a single PhD.
	- Finally, I restrict my research to JavaScript and TypeScript, two of the most popular languages on GitHub and StackOverflow.
- To support my thesis, I make three contributions:
	- The two papers mentioned previously, as well as the proposed work.
- The rest of this talk will cover these three topics, and I'll start with the ECOOP paper.

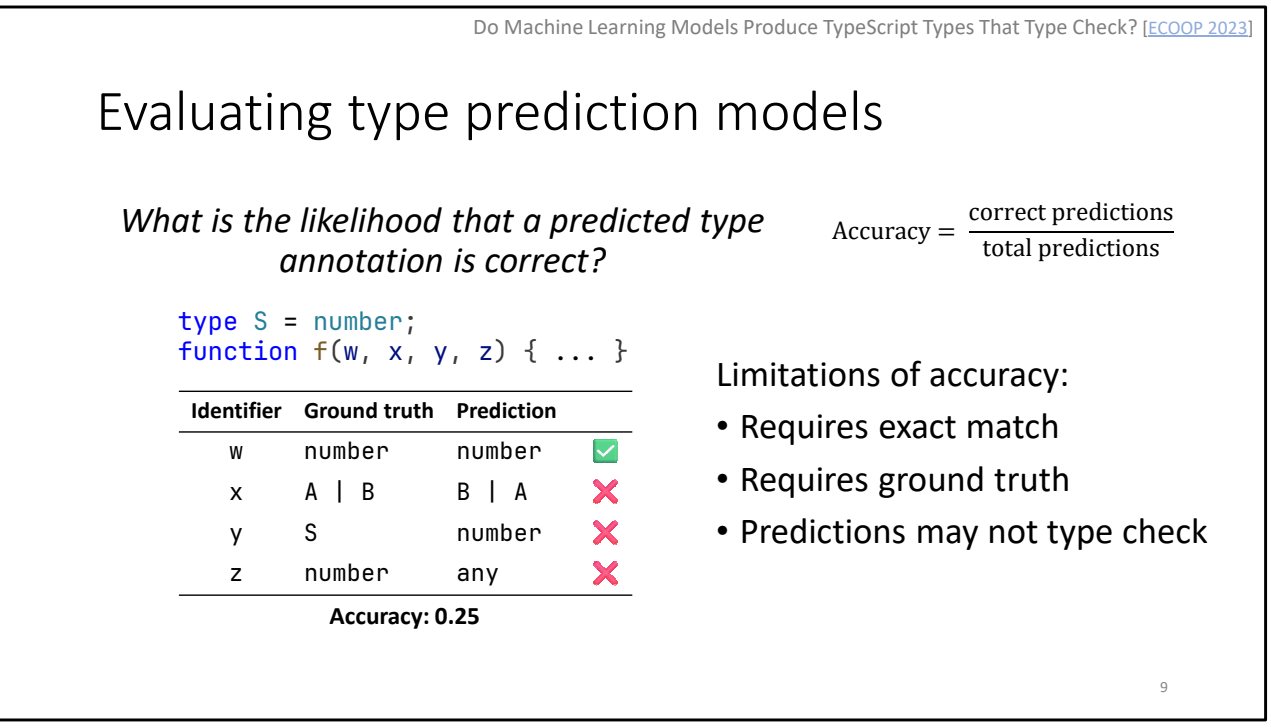

- The problem I address in the first paper is how to evaluate type prediction models.
- Prior work has used accuracy as an evaluation metric.
	- In other words, what is the likelihood that a predicted type annotation is correct?
	- This is defined as the number of correct predictions divided by the total number of predictions.
	- Correct means an exact textual match, and requires a ground truth of existing, handwritten type annotations.
- As an example, let's look at this code fragment, which has a type alias S = number.
	- Only the first prediction matches the ground truth, so the overall accuracy is 25%.
	- But there are some limitations to accuracy:
		- It requires an exact match.
			- In the example, the type "A or B" is equivalent to "B or A," but is counted as incorrect.
			- Likewise, S is an alias for number, but because they're textually different, it's considered an incorrect match.
			- Another problem is that accuracy requires a ground truth.
				- So we can only do this evaluation on TypeScript code where someone has already annotated the code.
				- We could not do this with JavaScript.
			- Finally, the predicted types might not even type check.
				- In this example, we have the opposite problem.
- The program type checks, but an accuracy of 25% suggests this is a bad result.
- So maybe we should use a metric that is more useful for a programmer trying to migrate JavaScript code to TypeScript.

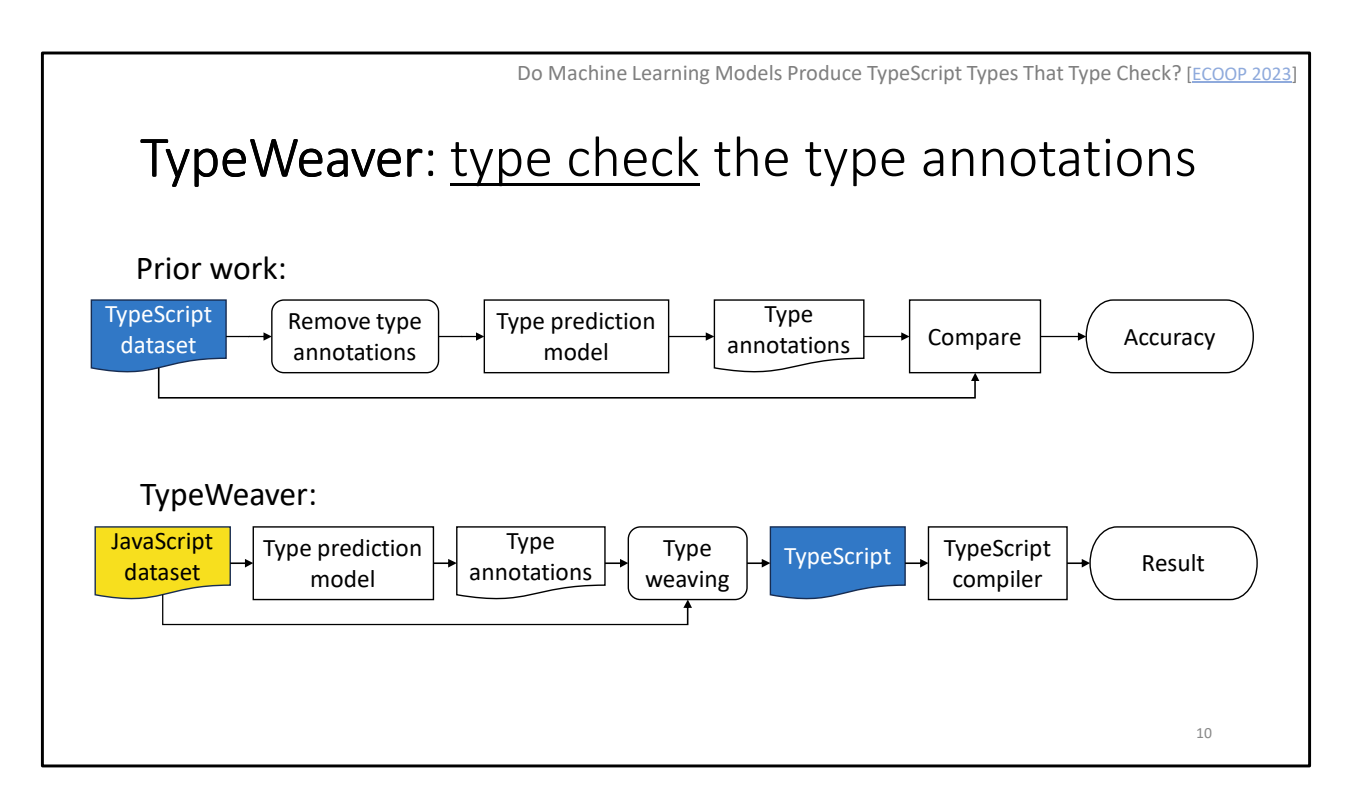

- As the first contribution to my thesis, I propose type checking the type annotations, and built TypeWeaver to do this.
- Let's first walk through the existing evaluation workflow:
	- We start with a TypeScript dataset.
	- The type annotations are removed, and the untyped code is given to a type prediction model, which produces type annotations.
	- The predicted type annotations are then compared to the original type annotations, and accuracy is computed.
- TypeWeaver takes a different approach:
	- We start with a JavaScript dataset, because I want the evaluation to reflect how these systems are used in practice, where you migrate from JavaScript to TypeScript.
	- Next, the dataset is given to a type prediction model.
	- Then, there's a step called type weaving, which combines the type annotations with the original JavaScript code to produce TypeScript.
	- This allows running the type checker on the code to get a result.
- I'll be covering pieces of this pipeline for this section of the talk.

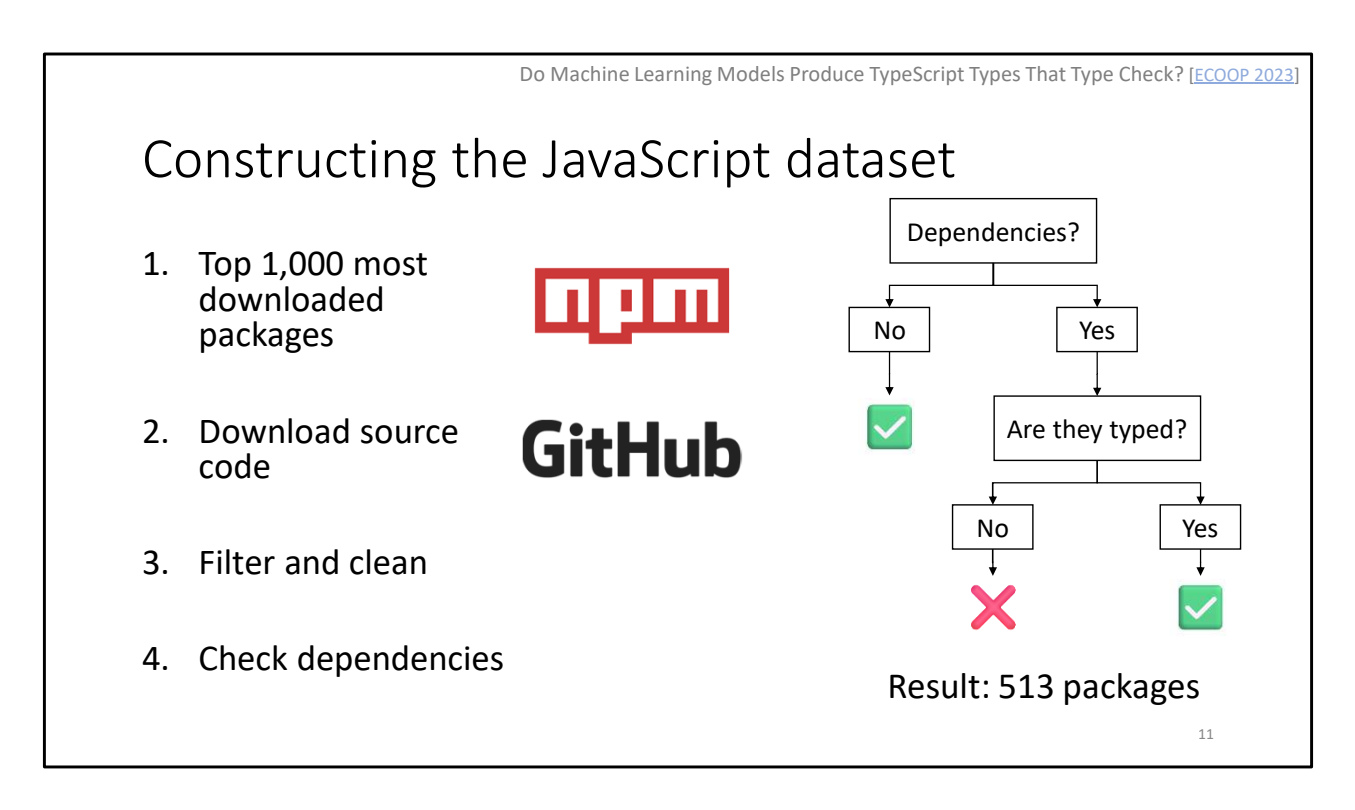

- To construct the evaluation dataset, I started with the top 1,000 most downloaded packages from the npm Registry.
- Next, I downloaded the package source code from GitHub.
	- This is to make sure I get the original code that developers work on.
	- I don't want compiled or minified code.
- Then I apply several filtering and cleaning steps.
	- For example, some packages do not contain any code, or were implemented in some other language, so I filter those out.
- Finally, I check the package dependencies.
	- This is important, because when type checking a package, I need to handle its dependencies.
	- If there are no dependencies, then I can use the package as-is.
	- If the package has dependencies, I check if those dependencies are typed.
		- By typed, I mean that someone has written type declarations and uploaded them to DefinitelyTyped.
		- DefinitelyTyped is a community-maintained repository of type declarations, so that JavaScript packages can be used in TypeScript projects.
	- If there are no type declarations for a dependency, then I discard the package.
	- In other words, I ensure that if a package has dependencies, then all those dependencies are typed.
- This results in a final dataset of 513 packages.

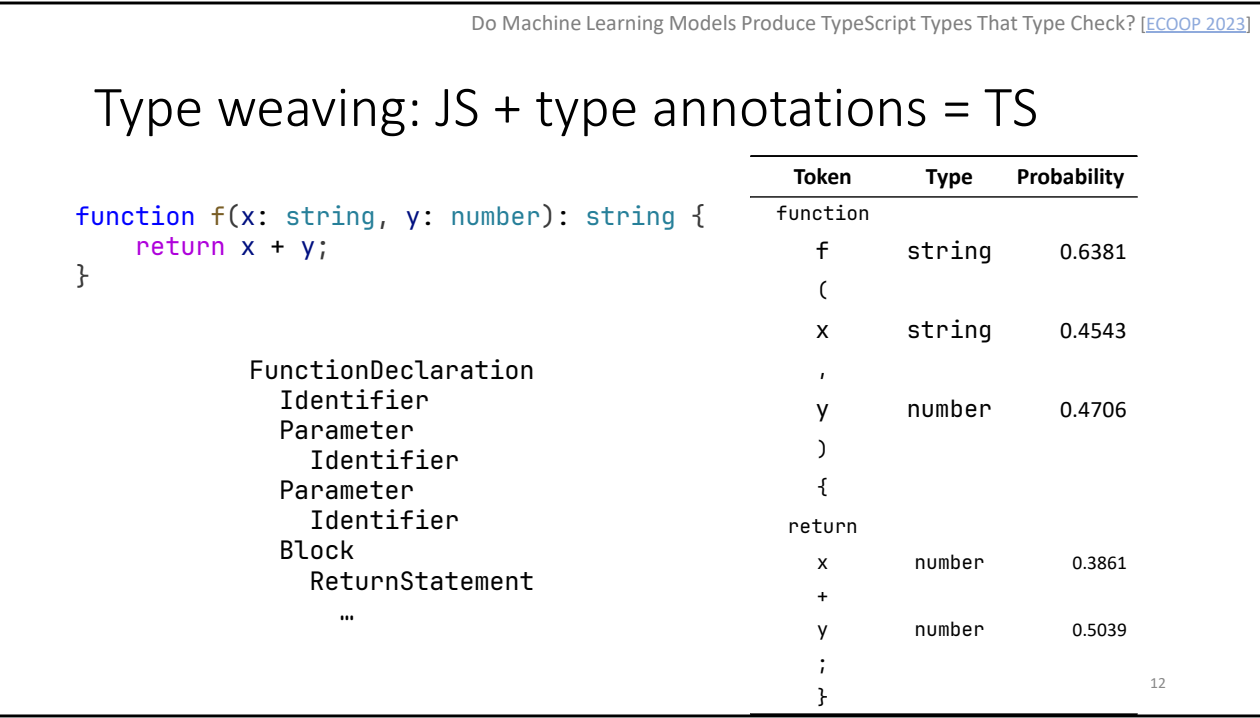

- Now I want to talk about type weaving, the step where we combine predicted type annotations with JavaScript to produce TypeScript.
	- This is needed for the classification approaches that generate type annotations.
- As an example, let's say we have this JavaScript function as input, and the table of type predictions.
	- For this example, I'm only showing the top, most likely type annotation for each identifier, and I've cleaned up the table.
	- In general, you can assume more columns for additional, less likely type annotations.
- The problem we have is that we can't directly type check these results. We need type weaving.
	- First, we use the TypeScript compiler to parse the JavaScript to get an abstract syntax tree.
	- Now we traverse the syntax tree, and every time we encounter a declaration node, we look up the type prediction from the table, and update the program.
		- In this example, we find the function f has return type string, x is string, and y is number.
		- There are other types in this table, assigned to other identifiers, but we ignore them for simplicity.
- The result is an annotated TypeScript file, which can be type checked.
	- By the way, this program actually type checks, even though it was not intended.
	- The number is coerced to a string and + is string concatenation, so the function returns a string.

Do Machine Learning Models Produce TypeScript Types That Type Check? [ECOOP 2023]

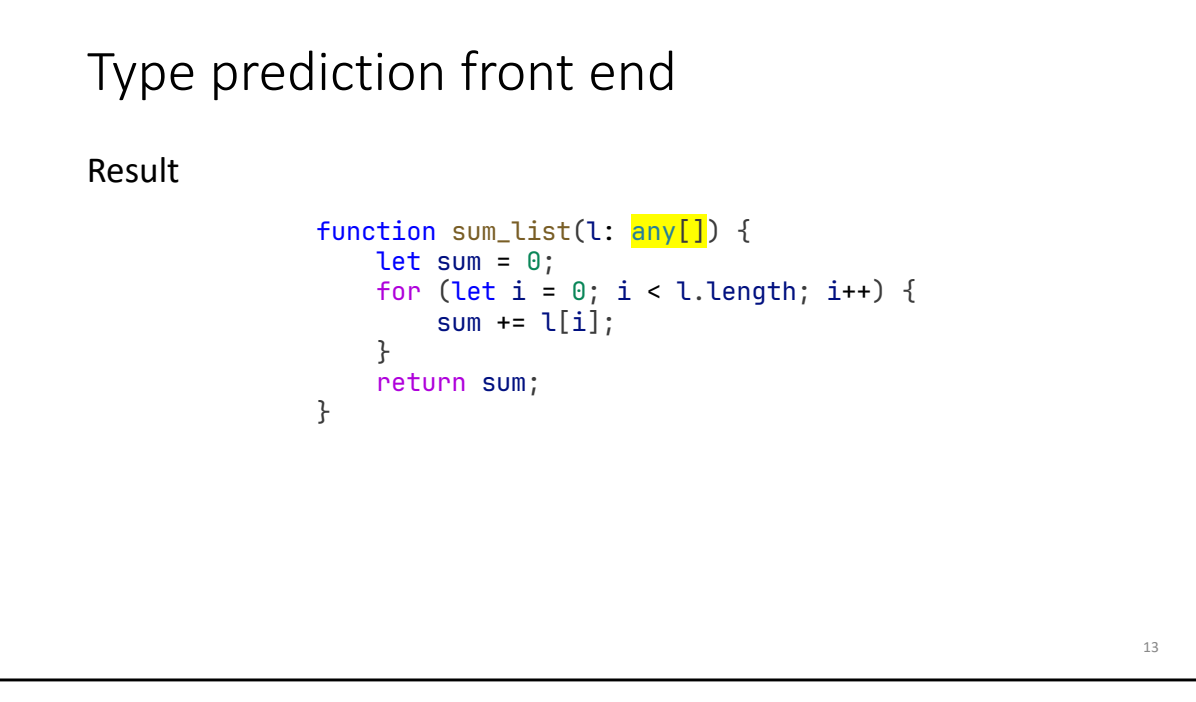

- That was type weaving, which is for models that generate tables of type predictions.
- Now I want to talk about the type prediction front end, which is required when we use large language models for type prediction
- The front end takes a JavaScript program as input.
	- Next, it inserts a holes at the type annotation locations, one location at a time.
	- Then the program is transformed into the appropriate format for fill-in-the-middle.
	- The model returns a completion.
	- In this case, the model has generated a lot of code, more than just a type annotation.
	- So we'll use a parser to extract the first type annotation, and then insert it into the original program.
- In fact, this problem of generating extra code happens a lot, and I'll come back to this when discussing the next paper.

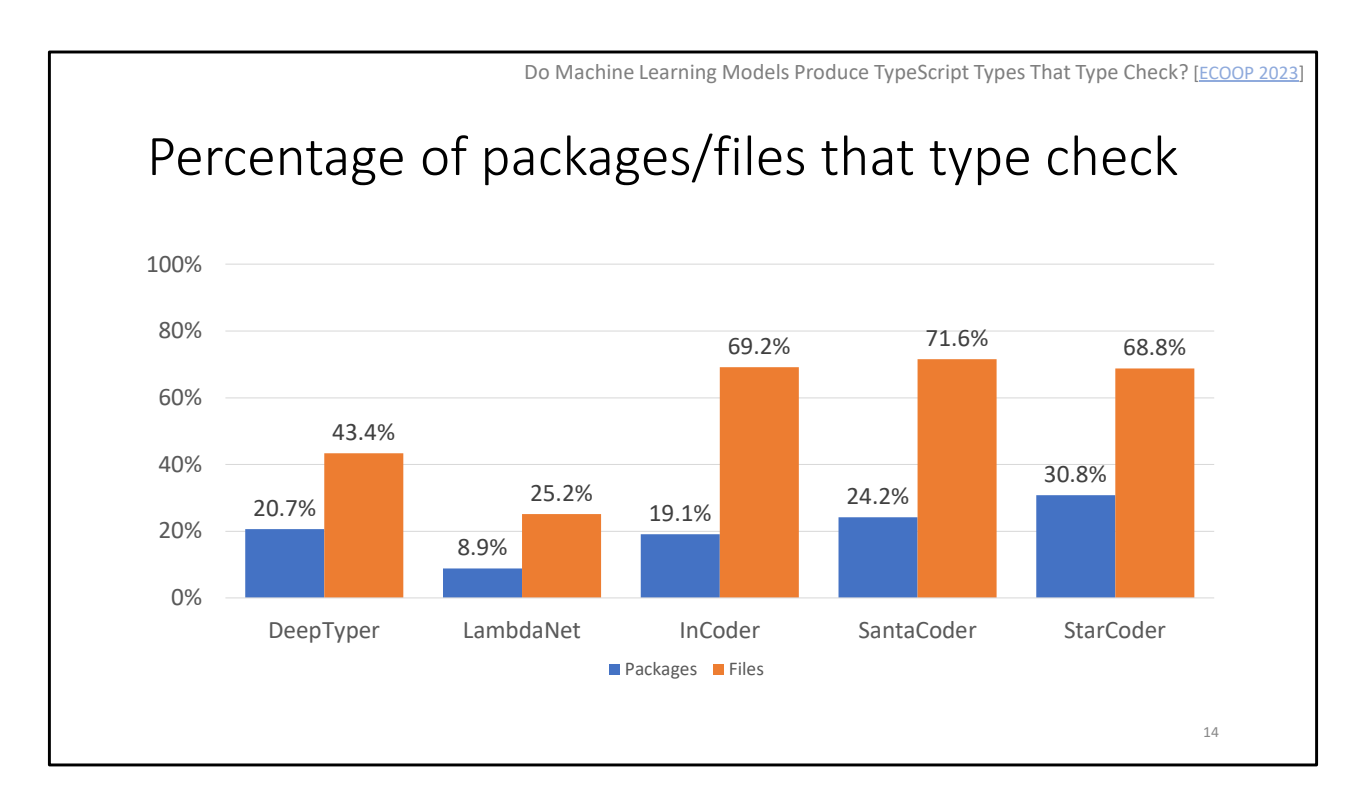

- Now we can type check packages and look at results.
- For the paper, I evaluated three type prediction systems.
	- The first two are DeepTyper and LambdaNet.
		- These are "classification" approaches and require type weaving.
		- DeepTyper, an early system from 2018, uses a bidirectional recurrent neural network architecture.
		- LambdaNet, from 2020, uses a graph neural network.
	- The third system was InCoder from 2023, which is a code LLM that supports fill-in-themiddle.
- Since then, I evaluated two more recent code LLMs that support fill-in-the-middle: SantaCoder and its successor StarCoder.
- Now we can ask the question: what percent of our dataset type checks with these systems?
	- It's promising that the newer models are showing improvement.
	- But overall, I would say this result is disappointing, but not surprising.
	- Requiring an entire package to type check is a very high standard to meet, and even a single incorrect type annotation will cause the entire package to fail.
	- So let's ask a more fine-grained question, and look at whether files type check.
		- The intuition is that if you're migrating a package, it makes sense to do so one file at a time, and triage based on which files do or do not type check.
		- And now the results are more encouraging.

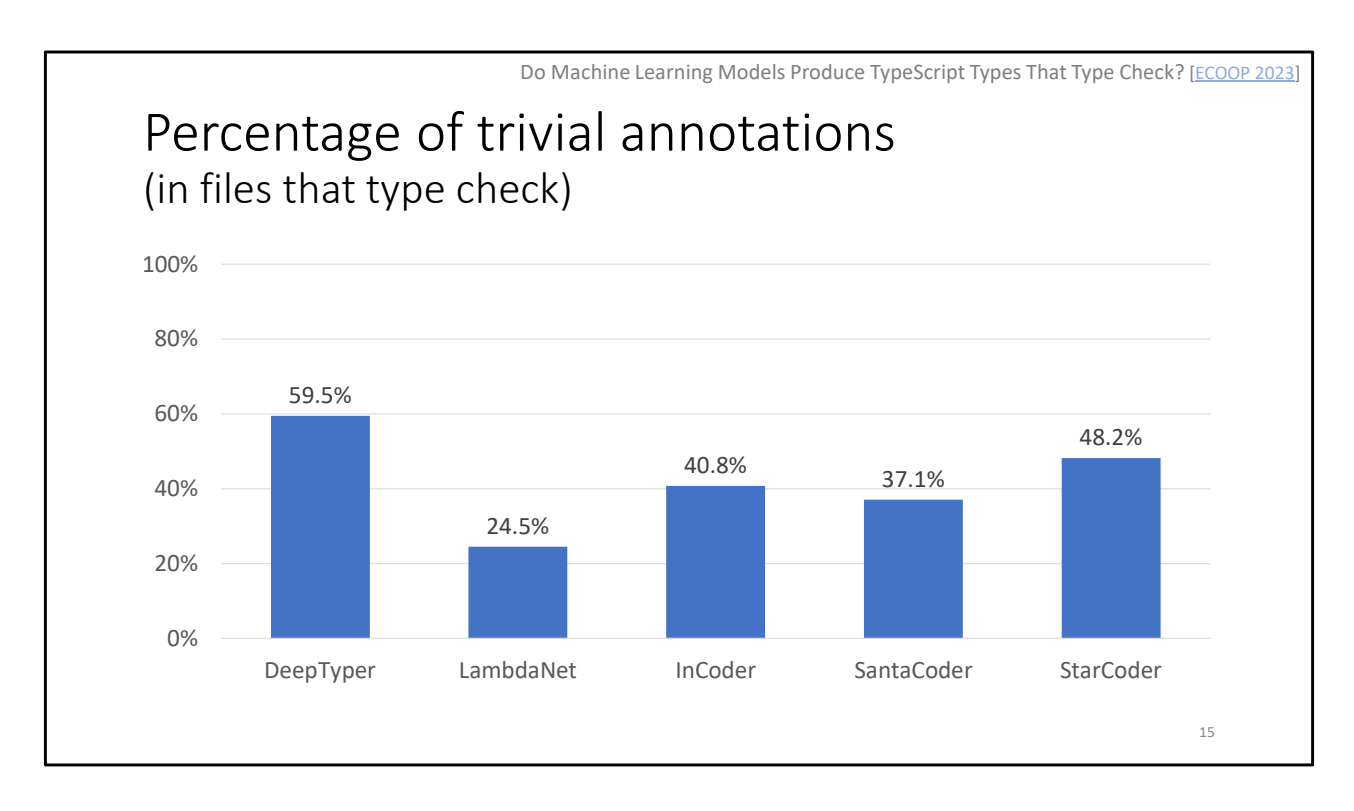

- But one question we should ask: what happens if a system type annotated everything with "any"?
	- This would type check, but the type annotations aren't very helpful.
	- We prefer type annotations that are precise, and contain useful information to the programmer.
- So going back to the results for the files that type check, let's see what percentage of type annotations are trivial.
	- By trivial, I mean "any," array of any, or the generic Function type.
- The results are okay.
	- It looks like the systems generally predict non-trivial types.
	- But there is room for improvement.

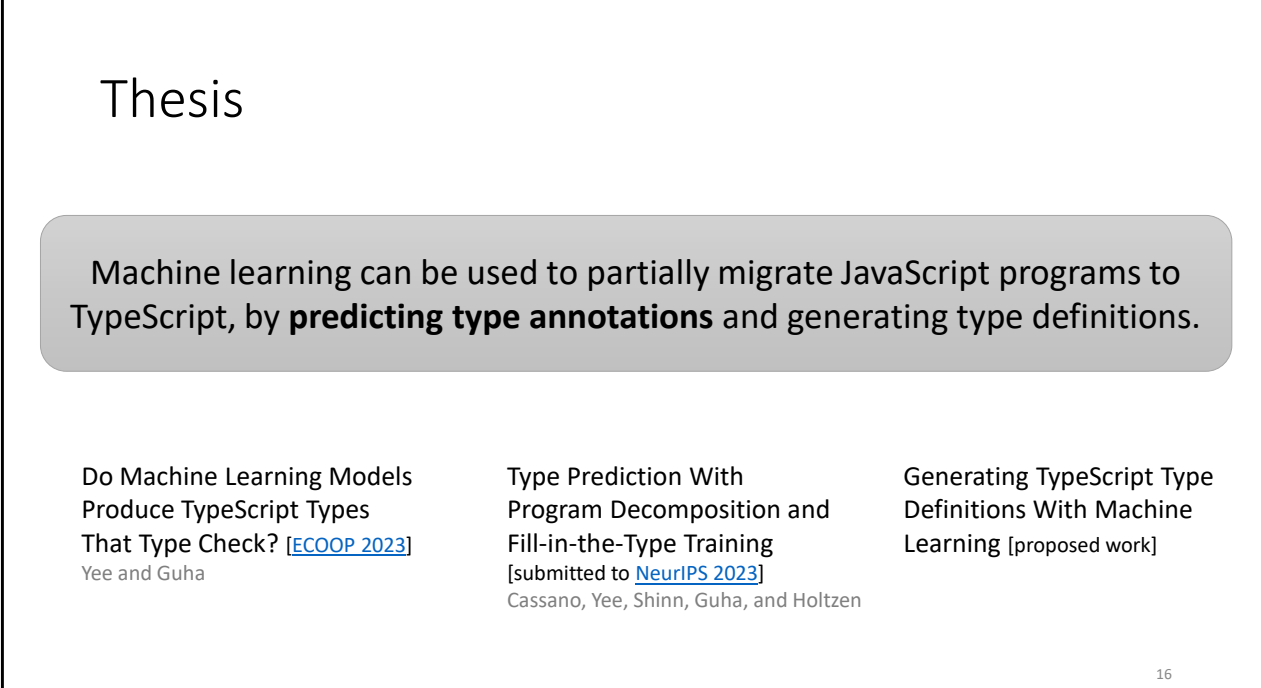

- That was the first part of my talk on the ECOOP paper for evaluating type prediction systems.
- Now I'm moving on to the second part of the talk.
	- I'll be discussing how we can predict type annotations.
	- This is the paper my colleagues and I submitted to NeurIPS, "Type Prediction With Program Decomposition and Fill-in-the-Type Training."

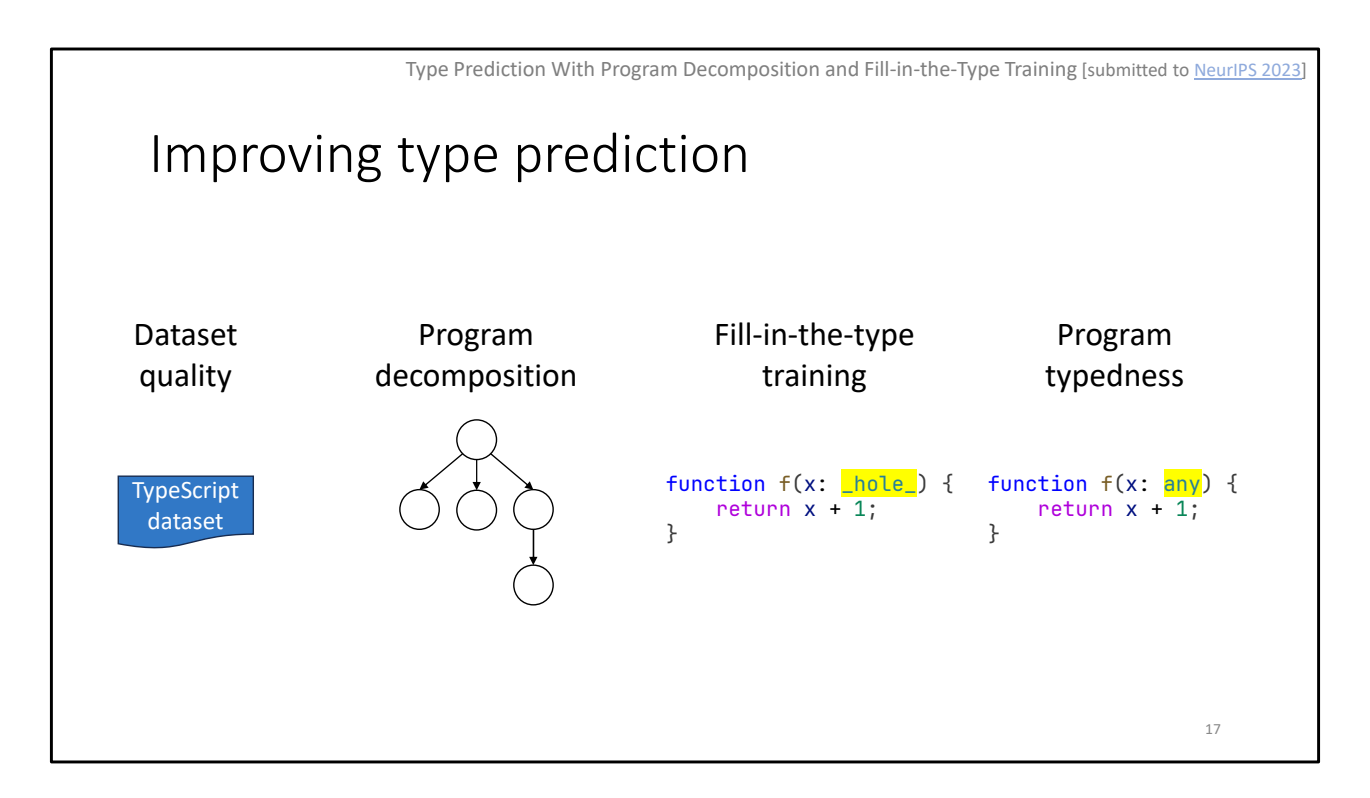

- The work in this paper builds on lessons we learned from TypeWeaver, with the goal of improving type prediction.
	- There are four parts to this work.
- First, we revisit the dataset, with an emphasis on better dataset quality.
	- This time we use a TypeScript dataset.
	- This is a trade-off: using TypeScript may be a less realistic evaluation, but it avoids the problem of JavaScript files that cannot be migrated without refactoring.
- Second, instead of trying to type annotate an entire program at a time, we decompose the program into smaller subprograms.
	- We can represent this as a tree, and we type annotate each subprogram at a time.
- Third, we use fill-in-the-type for type prediction.
	- This is a variant of fill-in-the-middle that we designed.
- Fourth, to avoid the problem of a system predicting "any" for all type annotations, we introduce a metric to measure the amount of type information in a prediction.
- I'll cover these four improvements in this section of the talk.

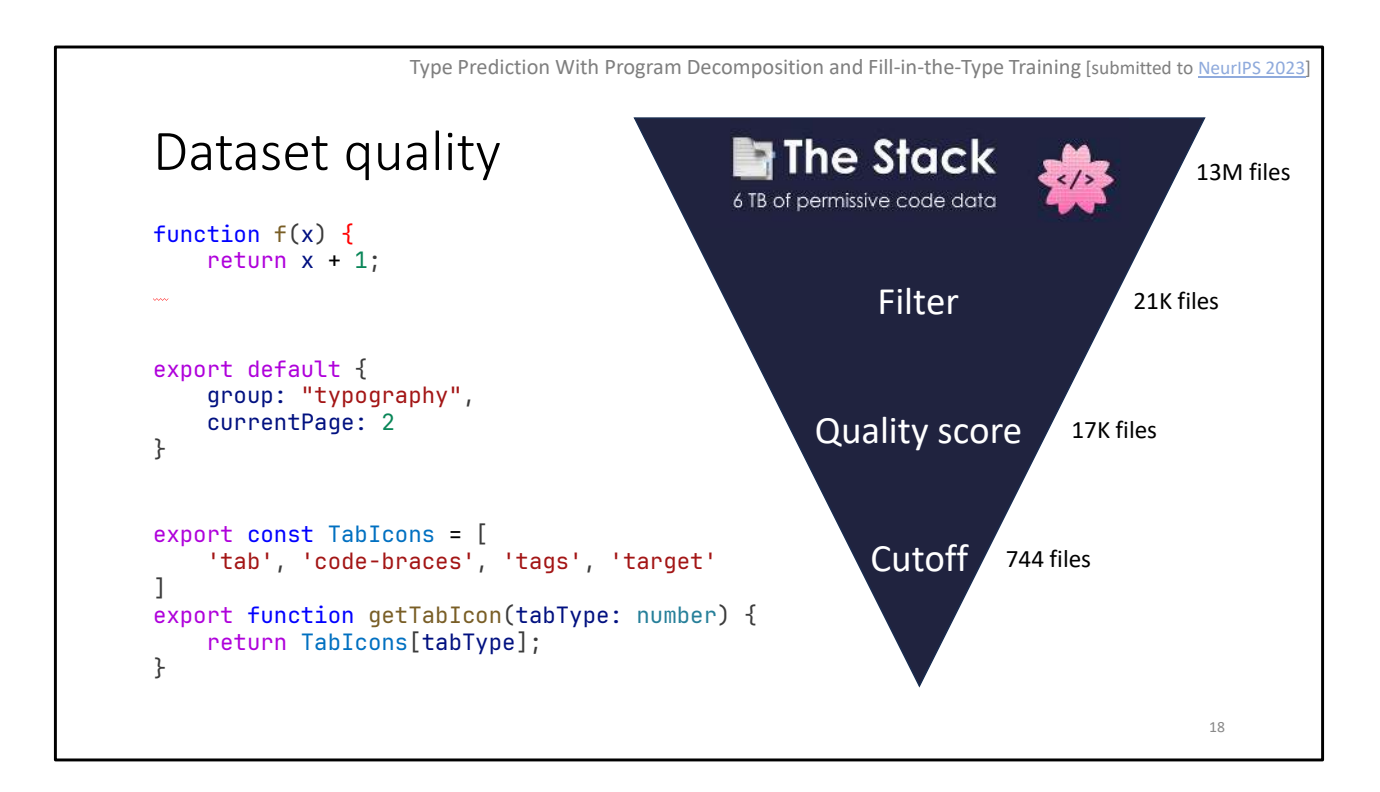

- First, let's start with the dataset
	- As I said before, I want a TypeScript dataset because some JavaScript files cannot be typed without refactoring.
- Let me show some more examples of programs that I'd like to exclude from a dataset.
	- First, we have a function that has a syntax error, so it will always fail to type check.
	- Second, we have a file that exports a dictionary. There is nothing to type annotate, so it will always type check.
	- Third, we have a very short file that isn't trivial.
		- We can annotate it in a way that it will type check, or choose a different annotation so that it fails to type check.
		- But the code isn't really doing anything interesting.
- To construct the dataset, I started with The Stack, a dataset of 6TB of permissively licensed code, in 30 programming languages.
	- TypeScript is one of those languages, and The Stack contains 13 million TypeScript files.
- Next, I do some filtering to remove files that are not appropriate for evaluation.
	- This includes files that do not already type check, have no type annotation sites, no functions, fewer than 50 LOC, and fewer than 5 LOC per function.
	- This reduced the dataset to 21,000 files.
- Then, I computed a quality score for the remaining files.
	- This score was designed to maximize the number of type annotation sites and type definitions, as well as the LOC per function.
- It also minimizes dynamic features like eval, trivial and builtin type annotations.
- By filtering on this score, I was left with 17,000 files.
- Finally, I apply a time-based cutoff (Dec 31 2021).
	- Files before this cutoff are potentially used for training, and files after are used for evaluation.
- This results in a final dataset of 744 files.

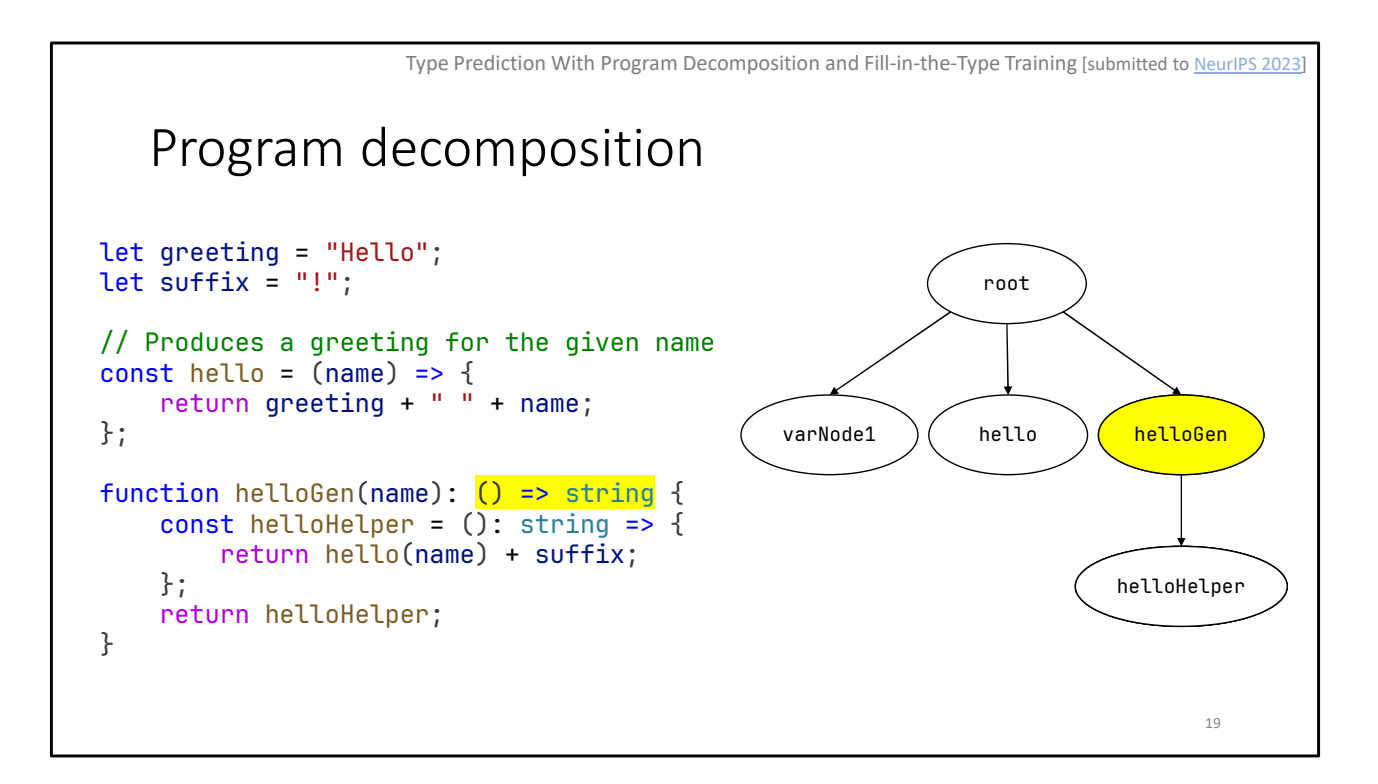

- Now that we have our dataset, let's take a file from that dataset and try to migrate it.
	- First we need to decompose it into smaller subprograms.
- If you recall from the introduction, a program like the one here is given to a language model and then tokenized.
	- But a problem is that language models can only accept a limited number of tokens as input.
	- This limit is called the "context window," and some common limits are 2000 or 4000 tokens.
- To support these limits, we would like to split a program into smaller subprograms.
- Our approach is to follow the declaration hierarchy in a program.
- Going by the example, we start with a root node that represents the top-level of the program.
	- Next, we have a special varNode for the top-level variable declarations.
	- Then we have the hello function as a new node.
		- The comment is included in the node, because it provides additional context.
	- Next, we have helloGen.
	- Finally, helloHelper is a child node of helloGen, because it is an inner definition of helloGen.
- Now we've decomposed the program into a tree, and this induces a bottom-up traversal order.
	- We want to predict types for helloHelper before helloGen.
	- Then, when the model predicts types for helloGen, the context already contains the types for helloHelper.

Fill-in-the-type training 20 for  $\mathcal{O}(\mathcal{O}_\mathcal{A})$  and  $\mathcal{O}(\mathcal{O}_\mathcal{A})$  for  $\mathcal{O}(\mathcal{O}_\mathcal{A})$  (i.e.  $\mathcal{O}(\mathcal{O}_\mathcal{A})$ <mark>on</mark> sumIhree(a mber, <mark>c: nu</mark>m  $\frac{1}{2}$  return  $a + b + c$ ; throw 'Empty list!'; <fim\_prefix>function sumThree(a: number, b:<br><fim\_suffix>}  $x > f$  ( <mark>-fim\_middle></mark>number<mark>, c: number): number {</mark> <fim\_<mark>prefix>function sumThree(a: number, b:</mark> } return a + b + c; <fim\_suffix>, c) { return sum; return a + b + c; }<fim\_middle><mark>number</mark> Fill in the middle <fim\_suffix>} Fill in the type Type Prediction With Program Decomposition and Fill-in-the-Type Training [submitted to NeurIPS 2023]

- Now that we've decomposed our program, we want to run type prediction for each subprogram.
	- The problem is that we can't use fill-in-the-middle out of the box.
- Recall this example from earlier.
	- We would like to fill in the type annotation for "l."
	- But when we use fill-in-the-middle, the large language model generates more code than needed.
		- It generates an entire function implementation, not just the type annotation.
	- We have a front end that extracts the type annotation, but we really would like the model to generate just a single type.
	- The reason for this is because of the way fill-in-the-middle was trained.
		- Let's look at a simpler example as a reminder.
			- We start with a type annotated function.
			- Next, we randomly select a middle span.
			- We transform it to the fill-in-the-middle format.
			- Now we train the model on this entire sequence.
- We want to tweak this process slightly, and we call it "fill-in-the-type" because it is trained specifically for type prediction and not arbitrary code generation.
	- The main difference is that instead of selecting an arbitrary span, we select just a type annotation.
	- Next, we remove type annotations from the suffix.
		- This is so we get an input that reflects the input during inference, where the prefix

is type annotated but the suffix is not.

- This example shows the case where "a" is already annotated, "b" is what we're training the model to annotate, and "c" hasn't been annotated yet.
- Now we can insert the special tokens and rearrange, and this is the format we give to the model for training.
	- The hope is that the model is trained to produce only a single type annotation when it sees this input.

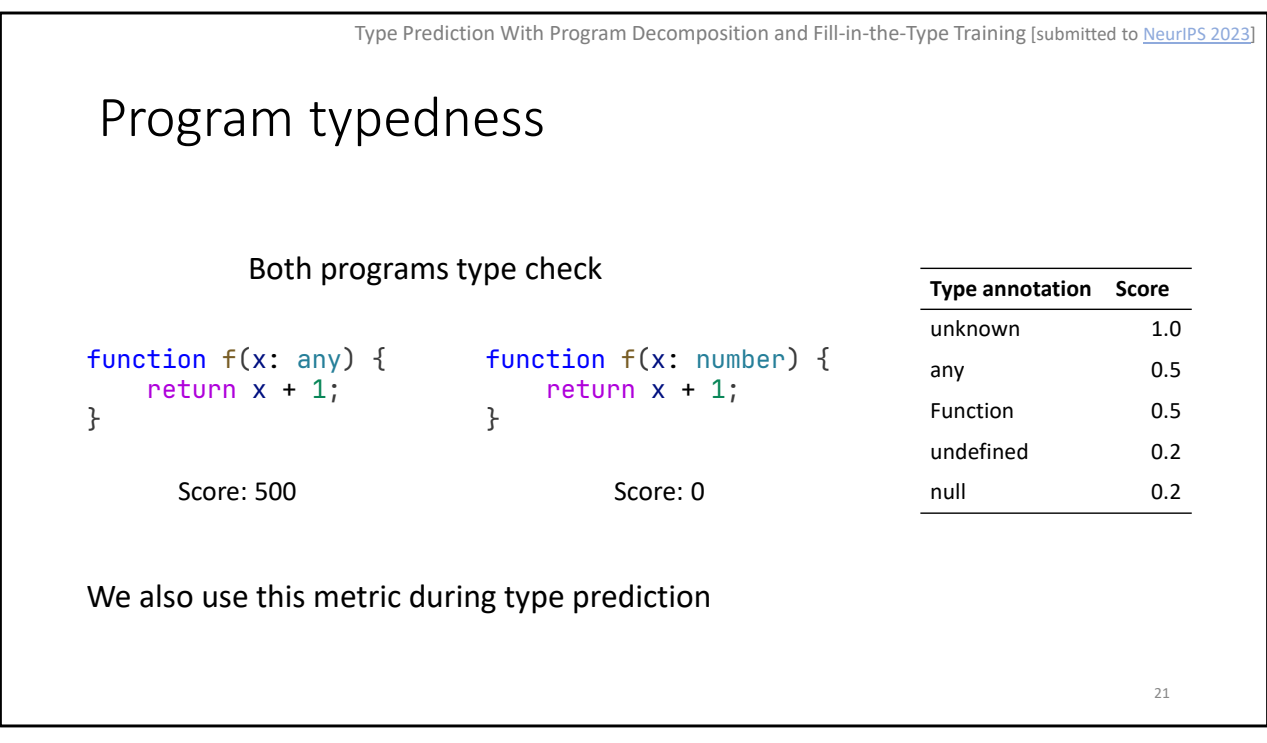

- So we've taken a file from our dataset, decomposed it, and predicted types for it using fill-in-thetype.
	- Recall from TypeWeaver that we had a concern: what if a type prediction system generated "any" for all types?
	- We introduce a metric called program typedness to account for this.
- For example, consider the two functions on the slide.
	- Other than the type annotation for x, they are both the same.
	- If the evaluation metric is whether the program type checks, then both functions are considered equally good.
	- However, we prefer the function on the right, as "number" has more information than "any."
- Our approach is to count the number of undesirable type annotations, and use them to compute a score.
	- The table on the right has annotations we consider to be undesirable, and a score for how "bad" they are.
	- "unknown" is the worst because it causes type errors: an unknown value can only be assigned to the any type.
	- "any" and "Function" are the next worst.
		- "any" will always type check, and "Function" will type check as long as its value is used as a function.
	- "undefined" and "null" are undesirable but do carry some information; they suggest that

a value is uninitialized or missing.

- All other types have a score of 0.
- So to compute the typedness score for a program, we iterate over the type annotations in a program, assign scores, and then sum.
- Finally, we normalize to a number between 0 and 1000, where 0 is the best, and 1000 means every type annotation is "unknown," the worst type.
- In this example, the function on the left has a typedness score of 500.
- The typedness score actually serves two purposes.
	- We use it to evaluate how typed a program is.
	- But we also use it during inference, as a search metric.

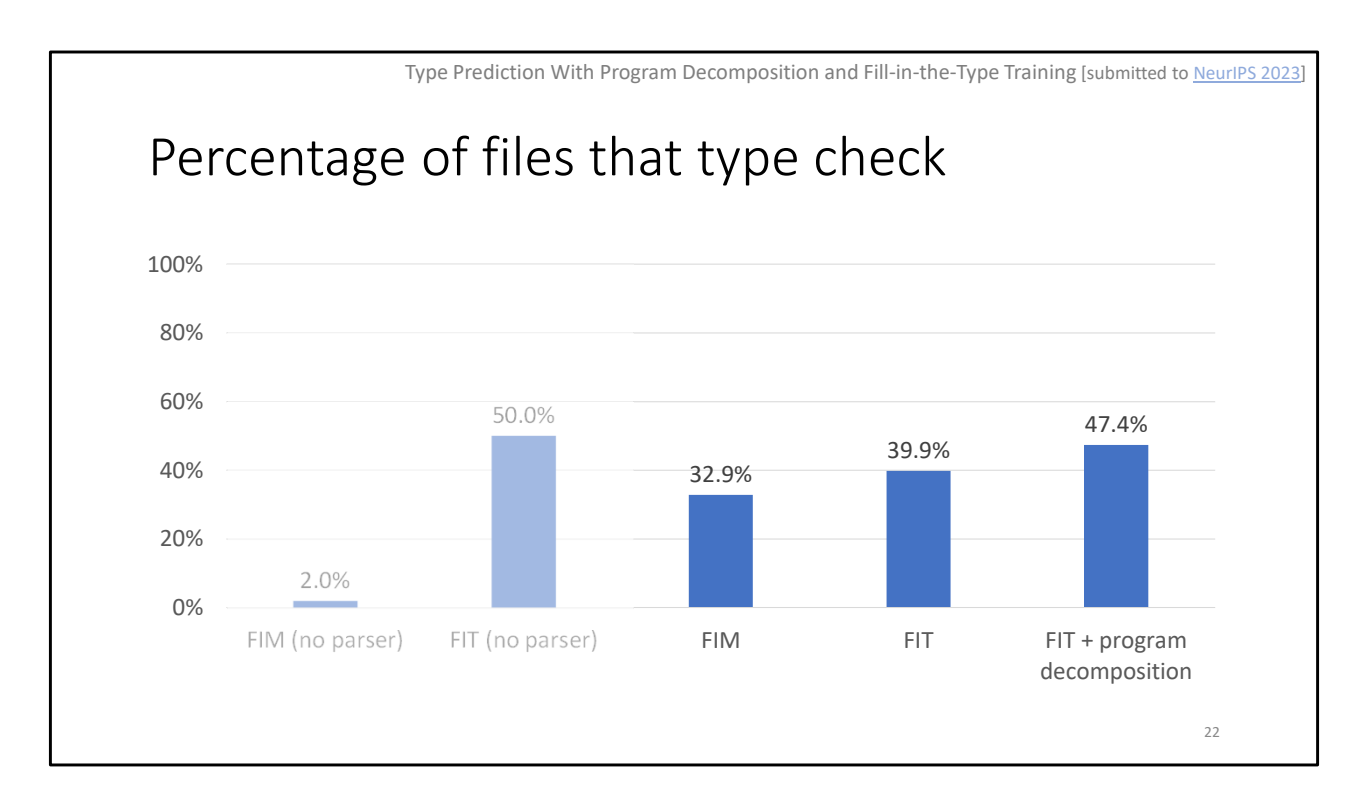

- Now we can talk about experiments and results.
- Our first experiment is to compare fill-in-the-middle with fill-in-the-type.
	- For this experiment, we fine-tuned SantaCoder on TypeScript to get the first result, and then we further fine-tuned it for fill-in-the-type to get the second result.
	- In this experiment, we modified the type prediction front end.
		- Instead of using a parser to extract a type annotation, it simply accepts whatever was returned.
	- We use a subset of the dataset, with only 50 files.
	- In this experiment, fill-in-the-type is significantly better than fill-in-the-middle.
- For the second experiment, we repeat the first experiment with the full dataset and the parser enabled.
	- The numbers don't exactly match the first experiment because this is using the full dataset.
	- But we see that fill-in-the-type is more successful than fill-in-the-middle at producing types that type check.
- Finally, we run program decomposition with fill-in-the-middle.
	- This experiment performs better than fill-in-the-type without program decomposition.

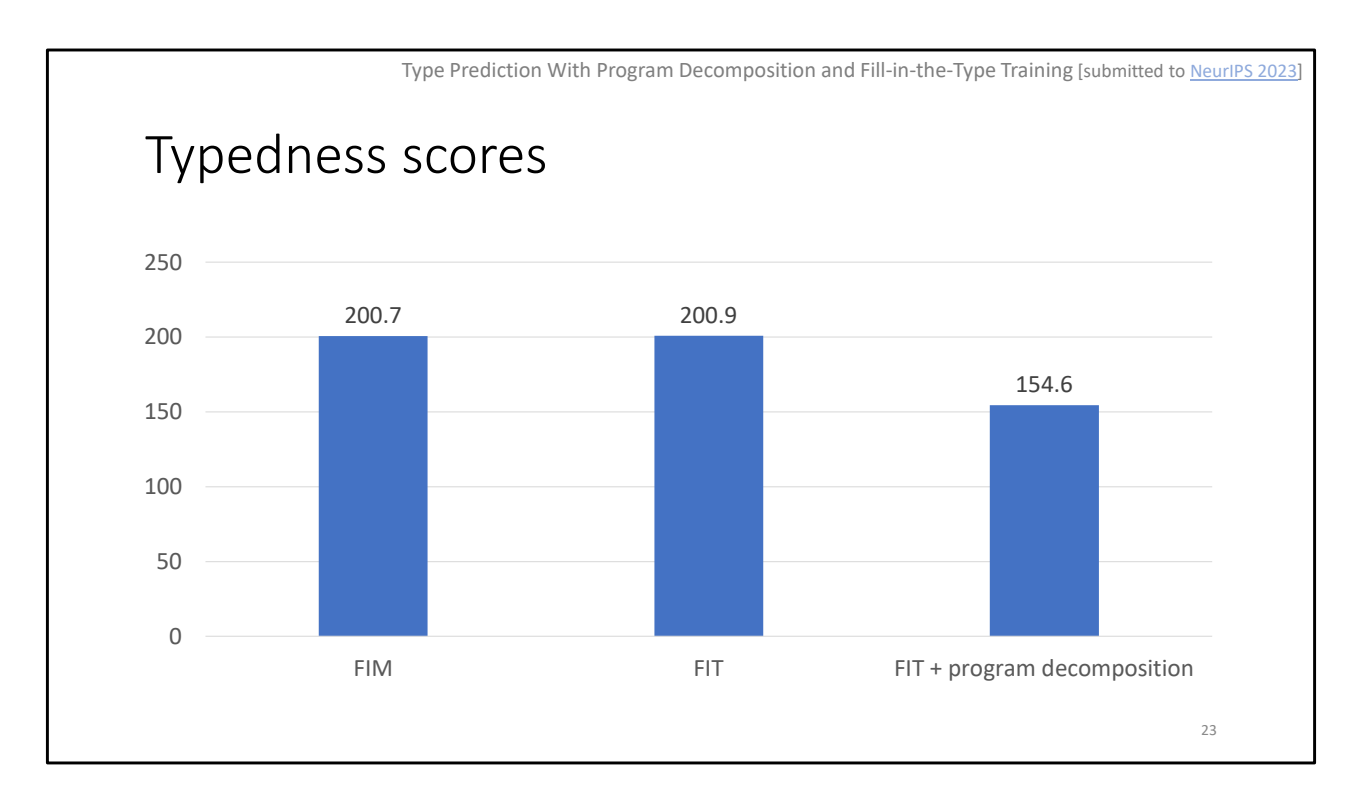

- Next, let's look at the typedness scores.
- Again, fill-in-the-middle and fill-in-the-type do not do program decomposition.
	- They both have similar typedness scores.
- Program decomposition also uses the typedness score to search for better predictions.
	- So it achieves a much better typedness score.

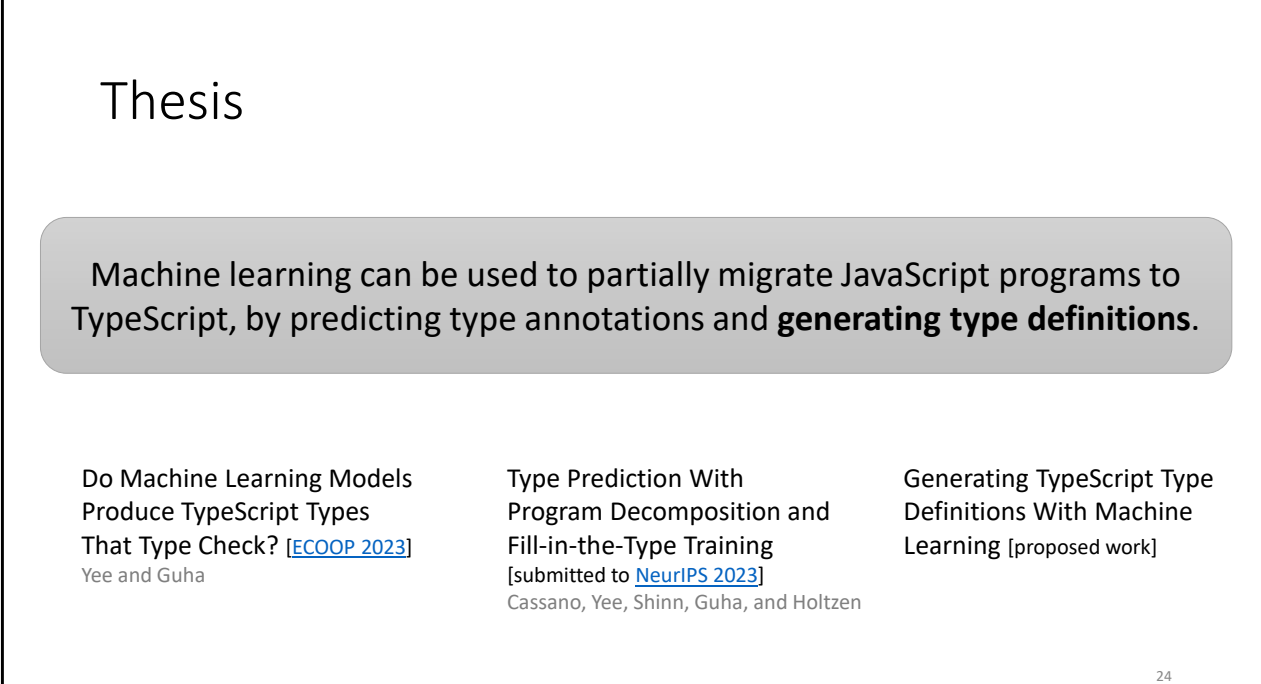

- That was the second paper.
- Now we have reached the last part of the talk.
- The last part of my thesis is about using machine learning to generate type definitions.

Generating TypeScript Type Definitions With Machine Learning

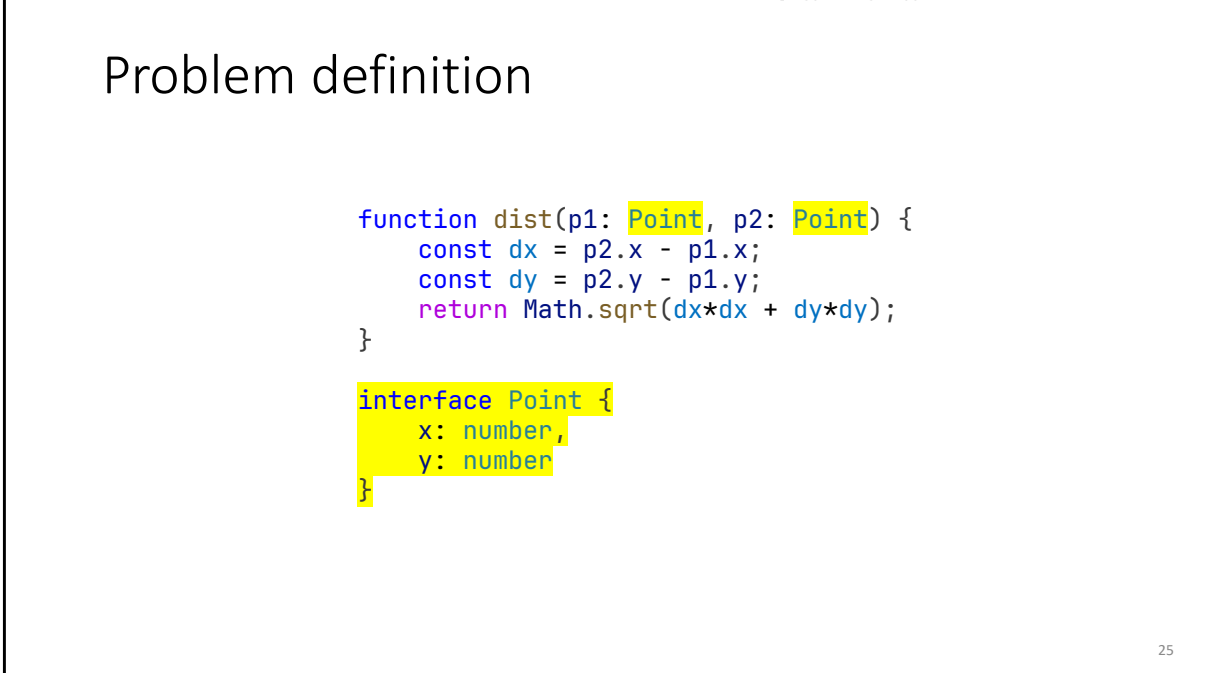

- To illustrate the problem, let's look at an example.
- Here is a function "dist" that computes the distance between two points.
- With the work I have already done, I can use a machine learning model to predict type annotations for p1 and p2.
	- I actually tried this, and the model got it right: p1 and p2 are annotated as Point.
- However, this example will not type check, because Point is not defined.
- I want to use machine learning to generate this Point definition.
- The intuition is that a large language model has been trained on a lot of code, so that it associates the type annotation "Point" with this function definition.
	- During training, the model must have encountered the Point type and its definition.

Generating TypeScript Type Definitions With Machine Learning

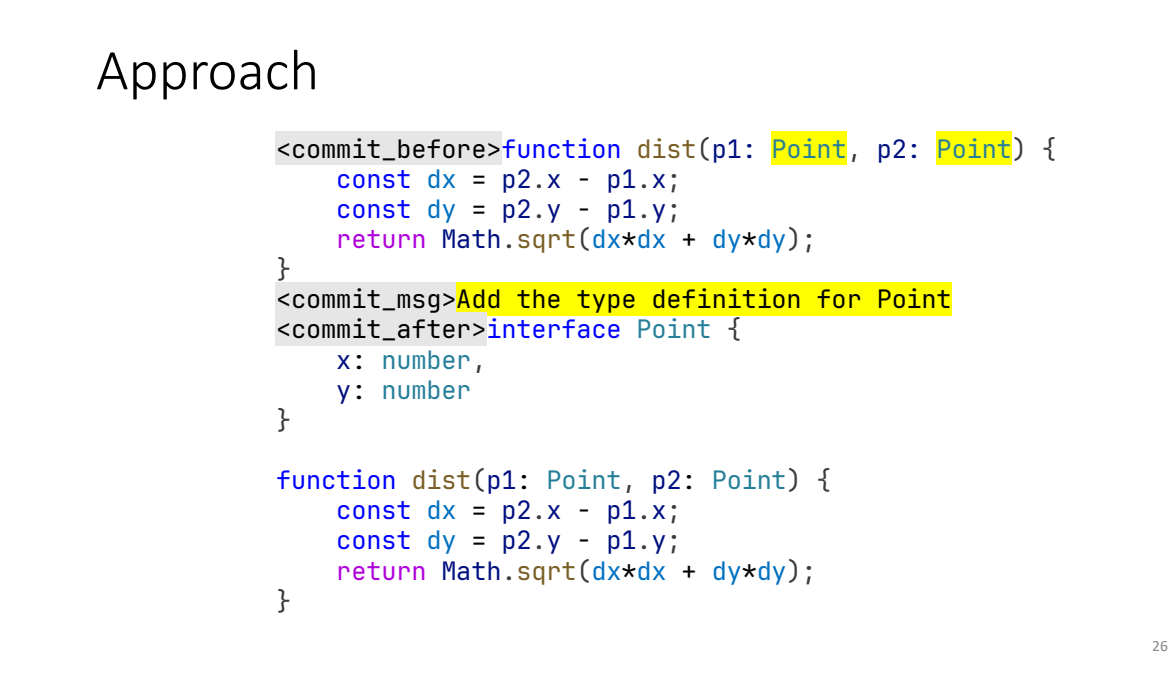

- My proposed approach is to fine-tune StarCoder-1B, similar to how fill-in-the-middle works
- As I discussed in the introduction, StarCoder is an open-source large language model for code.
	- The 1 billion parameter version is small enough to use with a consumer GPU.
- One nice thing about StarCoder is that it was trained on a variety of formats, expanding its capabilities.
	- For example, it was trained on Git commits, in the following format.
	- The special tokens denote original code before the commit, the commit message, and the updated code after the commit.
	- This way, the model learns to associate the commit message, which is a natural language instruction, with code before and after following that instruction.
- For example, I can take a TypeScript program and treat it as the commit after.
	- Then I can remove types and make it the code before a commit.
	- Finally, I can make the commit message the instruction "Add type definitions and interfaces."
- I don't think it's feasible to train a new model from scratch or fine-tune StarCoder on a new format.
- And even within this format, there's a lot of room to experiment.
	- I could try a different commit message.
	- I could go from partially typed to fully typed.
	- Or I could handle type annotations first, and then add type definitions later.

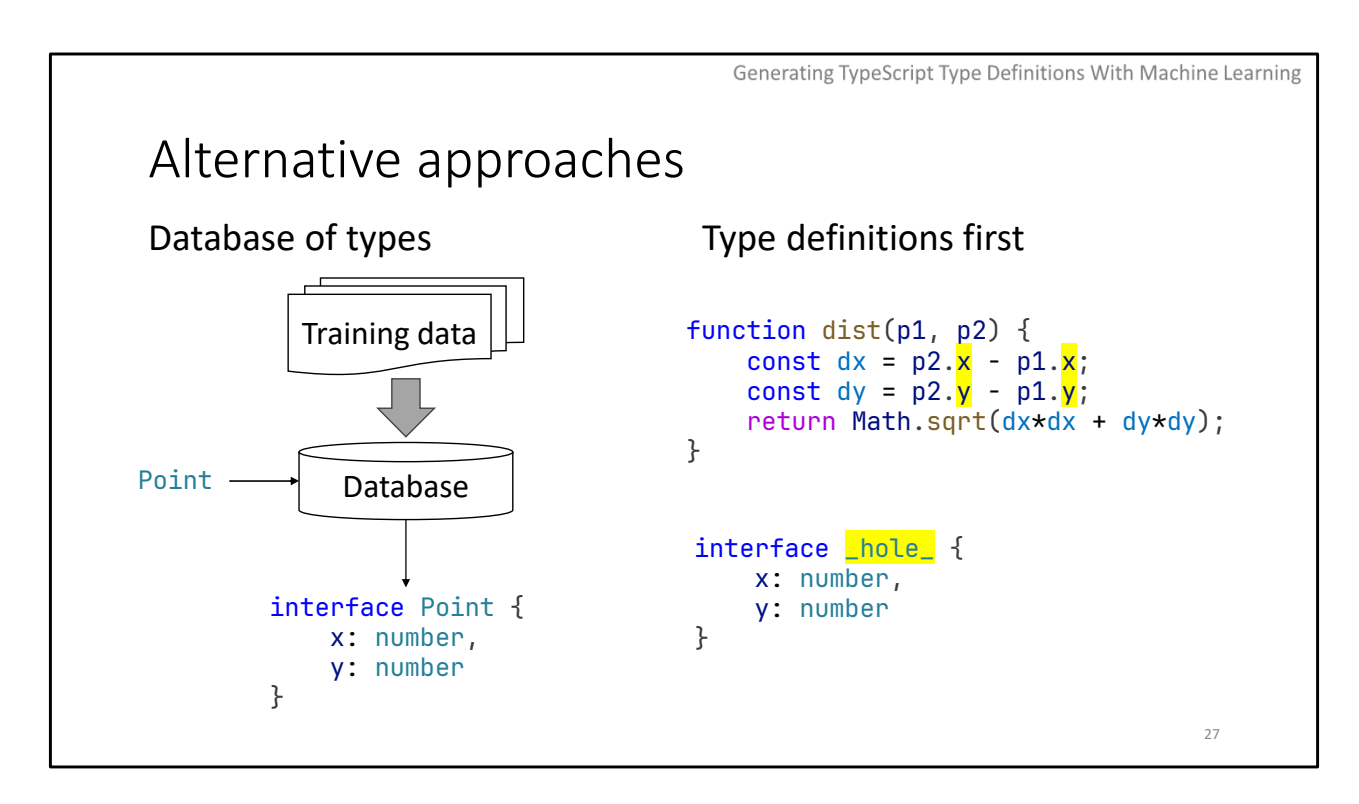

- There are two alternative approaches I'd like to quickly discuss.
- First, there is the "database of types" approach.
	- The idea is to preprocess all the training data to extract type definitions and insert them into a database.
	- Then, if a program refers to some undefined type like Point, we can query the database and get the definition.
	- There are some problems with this approach.
		- There could be multiple definitions for a single type.
		- Or the database could be too large to be practical.
- The other alternative is "type definitions first."
	- In this approach, I'd use something like constraint-based type inference, to generate a type definition.
	- For example, both p1 and p2 have x and y properties.
	- So I can generate an anonymous type definition, and then use something like fill-in-themiddle to generate a type name.
	- The challenge with this approach is whether constraint-based type inference can produce precise types, and how to evaluate the quality of generated type names.

Generating TypeScript Type Definitions With Machine Learning

# Status report Completed • Test harness • Baseline experiments • Initial fine-tuning • Initial evaluation Next steps • Analyze results • Different training formats • More rigorous evaluation • Ablation studies 28

- Before wrapping up, I'd like to share a status report.
- I have already started the work for generating type definitions.
	- I've set up the test harnesses and experiments, and fine-tuned and evaluated a model.
	- I still want to take a closer look at the results, and examine the types that were generated.
- My next steps are to try different training formats, perform a more rigorous evaluation, and do some ablation studies to better understand what components of the training dataset or format contribute to performance.

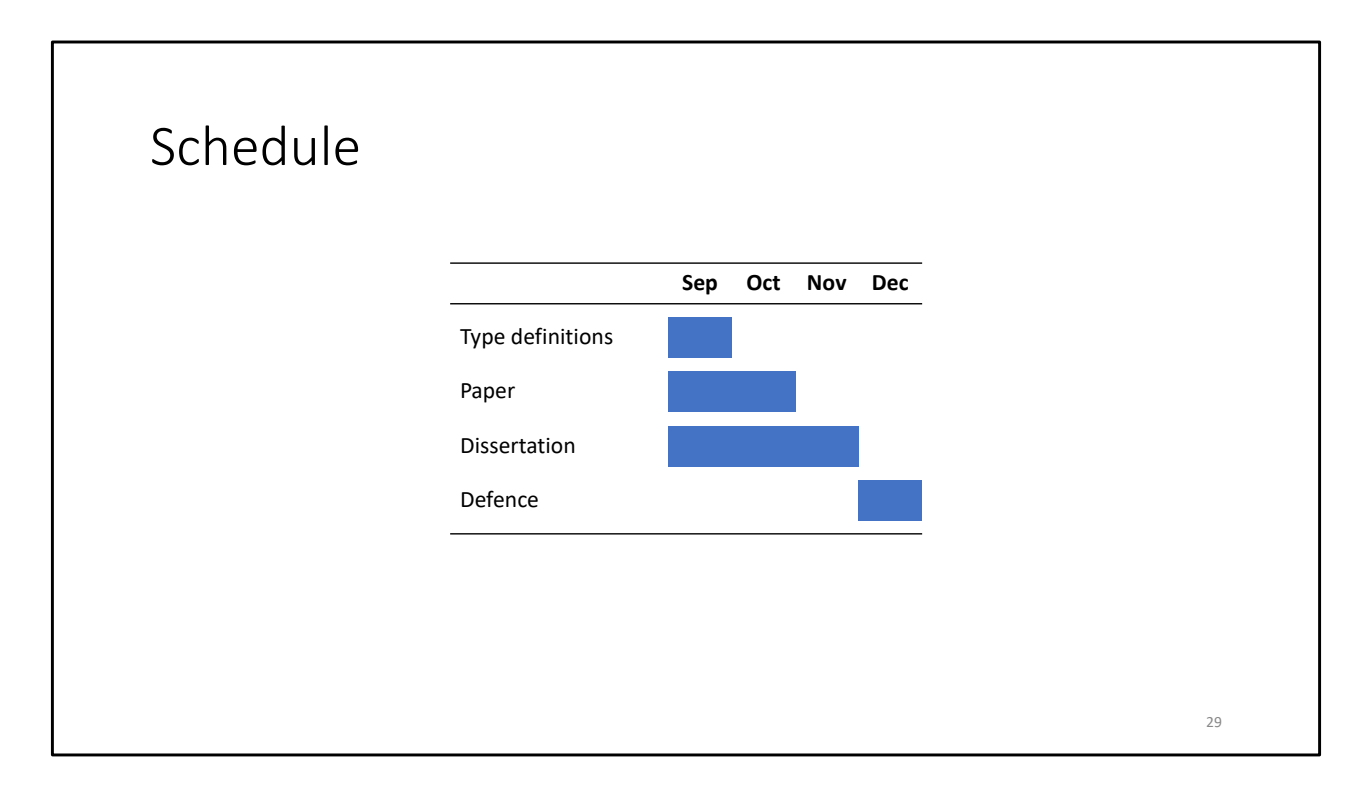

- Here is my proposed schedule.
- I hope to complete the implementation by the end of this month.
- I also plan to start writing the paper and my dissertation.
- Depending on when the paper is completed, I could submit it to PLDI in November, ECOOP in December, or ICML in January.
- Then the goal is to defend in December.

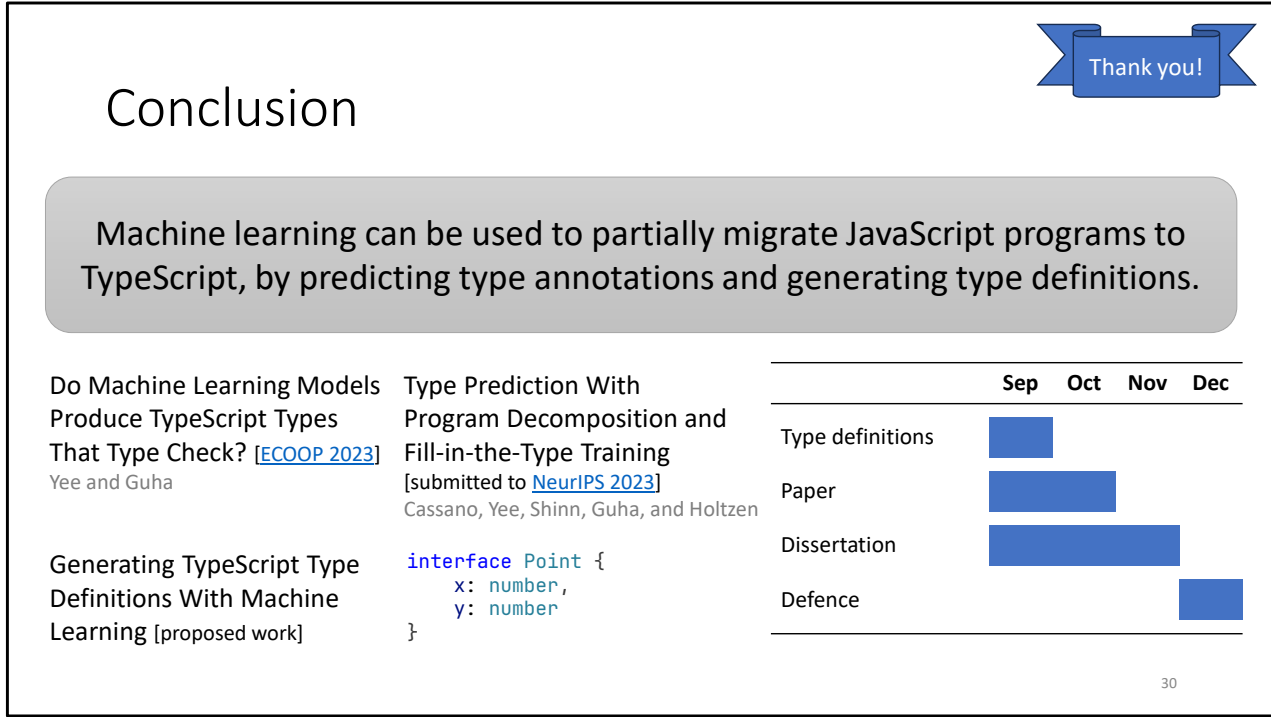

- To conclude, my proposed thesis is that I can use machine learning to partially migrate JavaScript programs to TypeScript, by predicting type annotations and generating type definitions.
- To support this thesis, I have already completed two papers.
	- The first paper, published at ECOOP, is about evaluating type prediction models.
	- The second paper, submitted to NeurIPS, is about training models for the specific task of type prediction.
- And the last part of my thesis is to generate type definitions, which I'm currently working on.
- You can see my planned schedule on the slide.
- If everything goes well, I expect to be back here in December to defend my thesis.
- Thank you everyone, and I'm happy to take questions now.

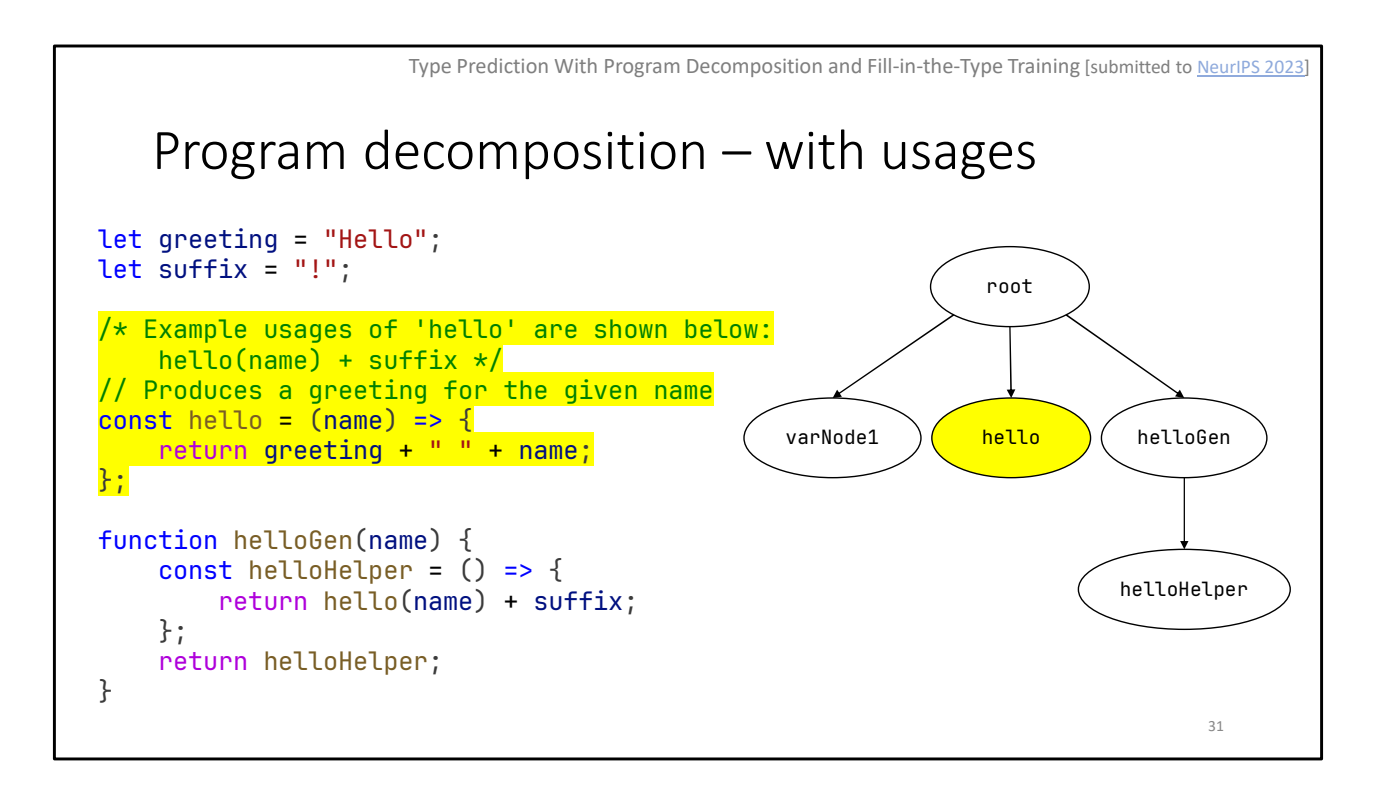

- Program decomposition means we lose the global program context.
	- We try to mitigate this with usage comments.
- The "hello" function is used inside "helloGen."
	- We extract the call to "hello" and include it in a comment for "hello."
	- This way, the "hello" node has some context for how "hello" is used.